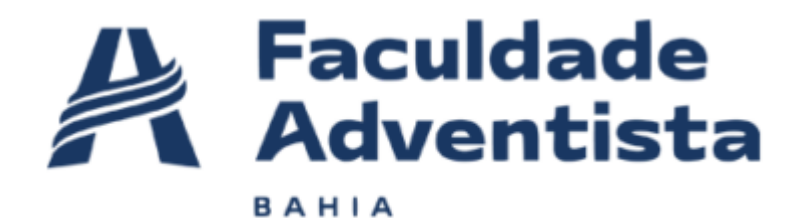

# **RELATÓRIO DE PENTESTING**

Orientador: Jean do Ouro

Revisado pela última vez em: 30/11/2022

#### **ÍNDICE**

- **1. SUMÁRIO EXECUTIVO**
	- **1.1 Sobre Projeto de Desenvolvimento Profissional**
	- **1.2 Código de Ética**

### **2. INTRODUÇÃO**

- **2.1 Termo de responsabilidade**
- **2.2 Análise da organização**
- **2.3 Objetivo**
- **2.4 Escopo**
- **2.5 Limites**
- **Não fazem parte do escopo**

### **3. DETALHAMENTO DOS DADOS DO SITE E SUBDOMÍNIOS**

#### **4. DETALHAMENTO DOS SOFTWARES INSTALADOS**

### **5. METODOLOGIA**

- **5.1 Identificação de Ameaças**
- **5.2 Identificação das Vulnerabilidades**
- **5.3 Determinação do nível das Vulnerabilidades**
- **5.4 Avaliação das consequências**
- **5.5 Ferramentas Utilizadas**
- **6. EQUIPE TÉCNICA**
- **7. CRONOGRAMA DE ATIVIDADES**
- **8. NÍVEIS DE CRITICIDADE**
- **9. VULNERABILIDADES ENCONTRADAS**
- **10. QUADRO SWOT DA SEGURANÇA DO SITE**
- **11. CONCLUSÕES E RECOMENDAÇÕES GERAIS**
- **12. REFERÊNCIAS**

### **1. SUMÁRIO EXECUTIVO**

Este relatório reflete os resultados da análise de vulnerabilidades da plataforma (aplicações web) BackBlaze (https://backblaze.com/). A análise de vulnerabilidade foi realizada no período de 26 de novembro a 30 de novembro de 2022.

### **1.1 Sobre Projeto de Desenvolvimento Profissional**

Projeto desenvolvido por alunos da Faculdade Adventista da Bahia para encontrar vulnerabilidades em aplicações web de empresas participantes do programa Bugcrowd, a plataforma de segurança coletiva mais inteligente do setor, que utiliza Crowdsourced Security para eliminar desequilíbrios utilizando pesquisadores de segurança da Whitehat para encontrar e remover vulnerabilidades.

### **1.2 Código de Ética**

Os alunos que concluintes do curso de Gestão de Tecnologia da Informação da Faculdade Adventista da Bahia aplicam e aderem aos seguintes princípios:

• Integridade: a honestidade dos pentesters constrói confiança e, portanto, forma a base da confiança em seus julgamentos;

• Objetividade: os pentesters experientes têm a maior objetividade profissional ao coletar, avaliar e comunicar informações relacionadas à atividade ou processo sob investigação, têm uma avaliação equilibrada de todas as circunstâncias importantes do ponto de vista de sua própria análise e não são indevidamente influenciados por seus próprios interesses ou por outros na formação de julgamentos;

• Confidencialidade: os pentesters respeitam o valor e a propriedade das informações que recebem e não divulgam informações sem a devida autoridade, a menos que haja uma obrigação legal ou profissional de fazê-lo;

• Competência: os pentesters aplicam os conhecimentos, habilidades e experiência necessários no desempenho dos serviços de análise de vulnerabilidades e testes de intrusão.

### **2. INTRODUÇÃO**

Foi realizado análises de vulnerabilidades na plataforma BackBlaze, conforme definido no "Escopo" deste relatório, cujos resultados serão abordados adiante. Os testes de segurança foram realizados no período de 26/11/2022 a 30/11/2022 e seu objetivo foi identificar vulnerabilidades e propor recomendações para sua correção. As fragilidades identificadas foram avaliadas e priorizadas de acordo com seu risco relativo e medidas para sua remediação também foram propostas.

### **2.1 Termo de responsabilidade**

Todo o trabalho de avaliação para a elaboração deste documento foi realizado de acordo com as práticas de mercado e em conformidade com as obrigações e regulamentos impostos tanto pela legislação vigente, quanto pelo que foi estabelecido pelo orientador Jean Ouro.

As informações contidas neste relatório estão sujeitas e limitadas pelas condições descritas nas seções de "Escopo" e "Objetivos" e conforme as condições acordadas para a realização das atividades de análise de vulnerabilidades.

Em qualquer auditoria ou avaliação autorizada, o tempo e os recursos são naturalmente limitados e, portanto, quando comparado ao tempo e recursos potencialmente ilimitados disponíveis para partes com intenção maliciosa, a existência de vulnerabilidades será verificada, mas a inexistência de todos e quaisquer tipos de fragilidades não pode ser assegurado absolutamente.

Neste contexto, embora tenham sido feitos todos os esforços para auditar e avaliar a segurança do ambiente computacional da Tamedia, este relatório não garante de forma alguma o estabelecimento de um sistema impenetrável. Sendo assim, a FADBA e os pentesters não se responsabilizam por qualquer perda ou dano direto ou indireto causado por qualquer falha ou violação dos sistemas desta da plataforma de viagem.

Por fim, as informações deste relatório têm classificação PÚBLICA e devem ser usadas apenas pela BackBlaze e pela FADBA, sendo de inteira e única responsabilidade de ambas.

### **2.2 Análise da organização**

Backblaze, Inc. é uma empresa americana de armazenamento em nuvem e backup de dados com sede em San Mateo, Califórnia. Fundada em 2007 por Gleb Budman, Billy Ng, Nilay Patel, Brian Wilson, Tim Nufire, Damon Uyeda e Casey Jones, seus dois principais produtos são os serviços de Armazenamento em Nuvem B2 e Backup Computacional, direcionados aos mercados comercial e pessoal.

### **2.3 Objetivo**

O objetivo dos testes foi fornecer informações confiáveis sobre a segurança do ambiente computacional da Tamedia. Dessa forma, a avaliação identificou vulnerabilidades e quantificou sua criticidade, para que as mesmas possam ser geridas, resolvidas e, consequentemente, ajudar a prevenir o mau funcionamento e/ou perda financeira por meio de fraudes, fornecer diligências a regulações a clientes, e proteger a marca contra a perda de reputação.

### **2.4 Escopo**

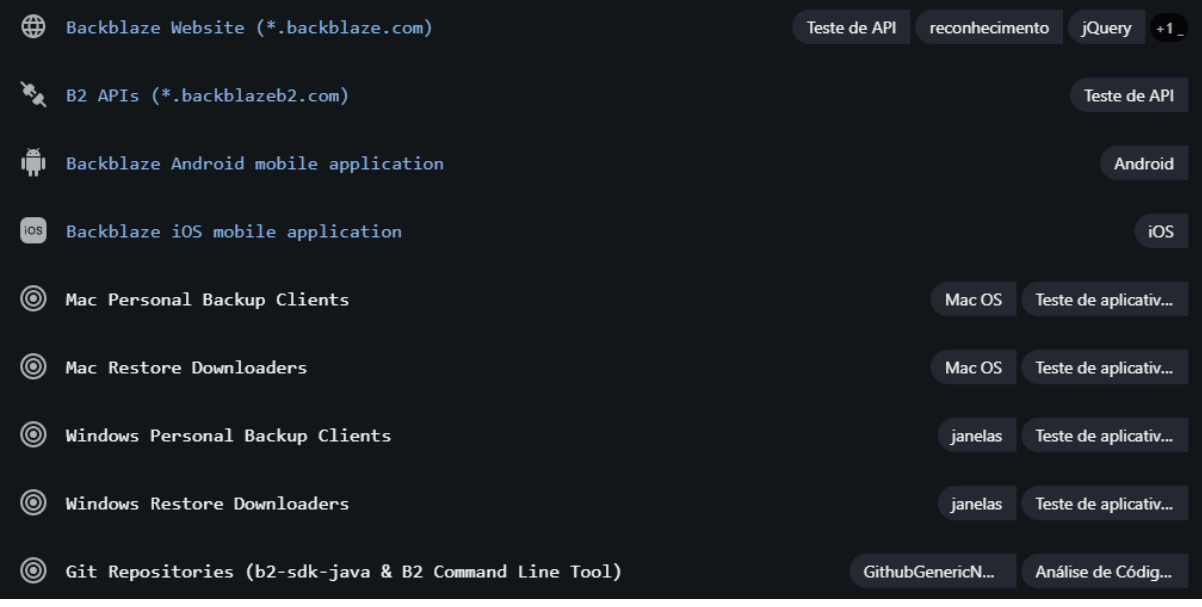

Os testes realizados foram do tipo "Gray Box" e seguiram uma abordagem com base nos limites impostos pela empresa. Portanto, o principal objetivo alcançado através da adoção de metodologia, detalha adiante, que consistiu em priorizar e otimizar as validações realizadas, fornecendo garantias em termos de cobertura ao minimizar as chances de uma falha evidente escapar ao processo de análise. Ademais, foram reunidas informações sobre a organização para que seja possível determinar o ambiente em que ela opera e a relevância desse ambiente para o processo de gestão de riscos de segurança da informação. Nesse sentido, foram realizados testes básicos de verificação de segurança em IPs obtidos indiretamente, isto é, IPs que são públicos e que foram conseguidos através de consulta ao "DNSdumpster" e "Spiderfoot", ferramentas de pesquisa de domínio gratuitas que visam descobrir hosts relacionados a um domínio, conforme mostrados na Figura 1 e 2.

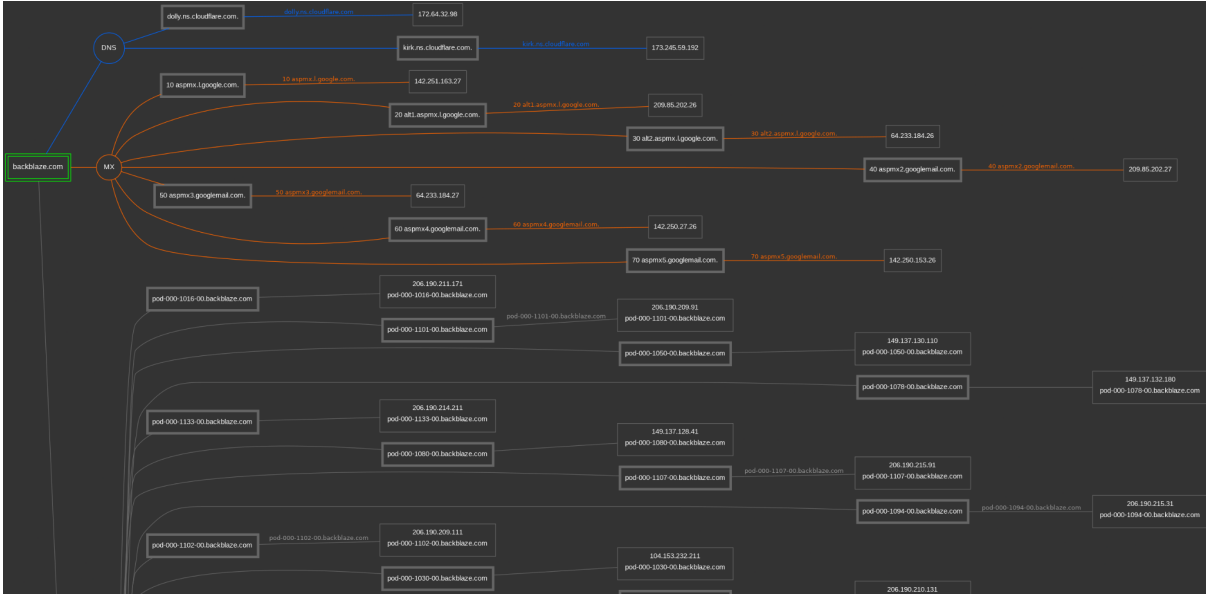

**Figura 1 - Mapeamento dos endereços IP para o domínio "backblaze.com"**

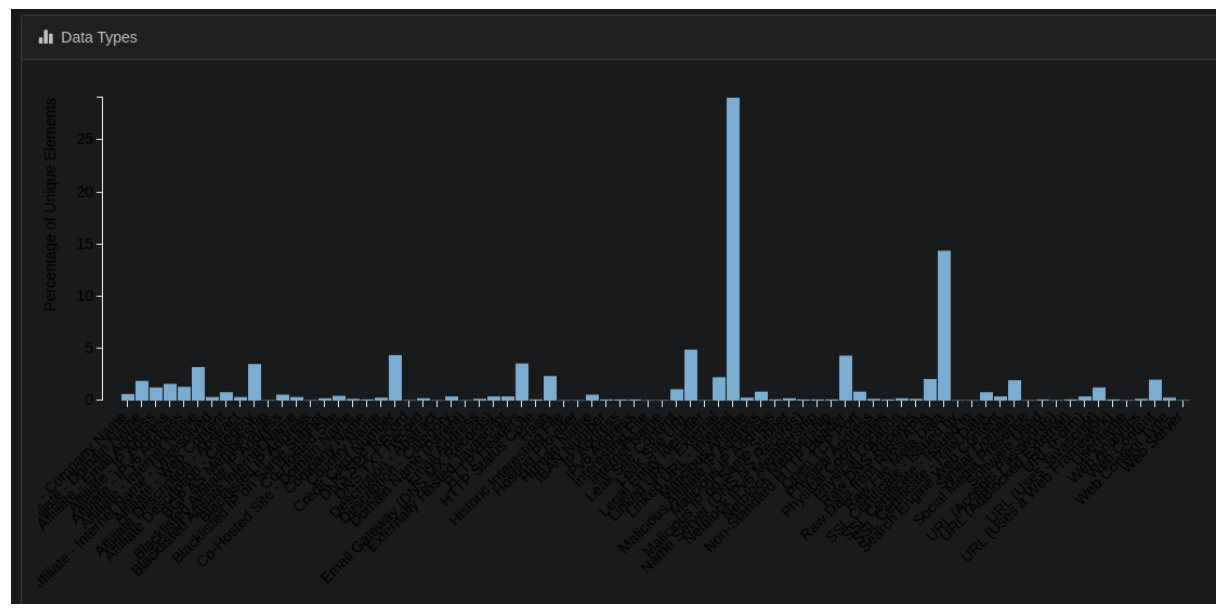

**Figura 2 Mapeamento de IP feito pelo Spiderfoot**

### **2.5 Limites**

Todos os devidos cuidados foram tomados com base na especificação e critérios da empresa (Backblaze) e as orientações do professor (Jean Ouro - FADBA) para não prejudicar o funcionamento da empresa, a fim de não causar impacto em seus sistemas ou interferir nos negócios diários da plataforma.

### **Não fazem parte do escopo**:

- → Ataques de negação de serviço (DoS) que apenas sobrecarregam os recursos (em oposição a travar sistemas)
- → Preocupações com as melhores práticas não acompanhadas por explorações no escopo (por exemplo, cabeçalhos HTTP ausentes, software desatualizado, etc.)
- ➔ Problemas genéricos de falsificação de e-mail
- ➔ Vulnerabilidades em terceiros usando Backblaze
- → Qualquer vulnerabilidade obtida de uma conta comprometida
- ➔ Vulnerabilidades resultantes de computadores clientes ou navegadores inseguros ou comprometidos (por exemplo, um laptop roubado sem senha, malware preexistente, etc.)
- → Vulnerabilidades que dependem de usuários que exibem práticas de segurança abaixo do padrão (por exemplo, exibição de credenciais em locais públicos, falha ao sair de um computador compartilhado, etc.)
- ➔ Ataques físicos contra nossa infraestrutura, instalações e escritórios
- ➔ Ataques de engenharia social, incluindo aqueles direcionados a funcionários, contratados e fornecedores

# **3. DETALHAMENTO DOS DADOS DO SITE E SUBDOMÍNIOS**

### **1 - Whois**

# **Whois Record for BackBlaze.com**

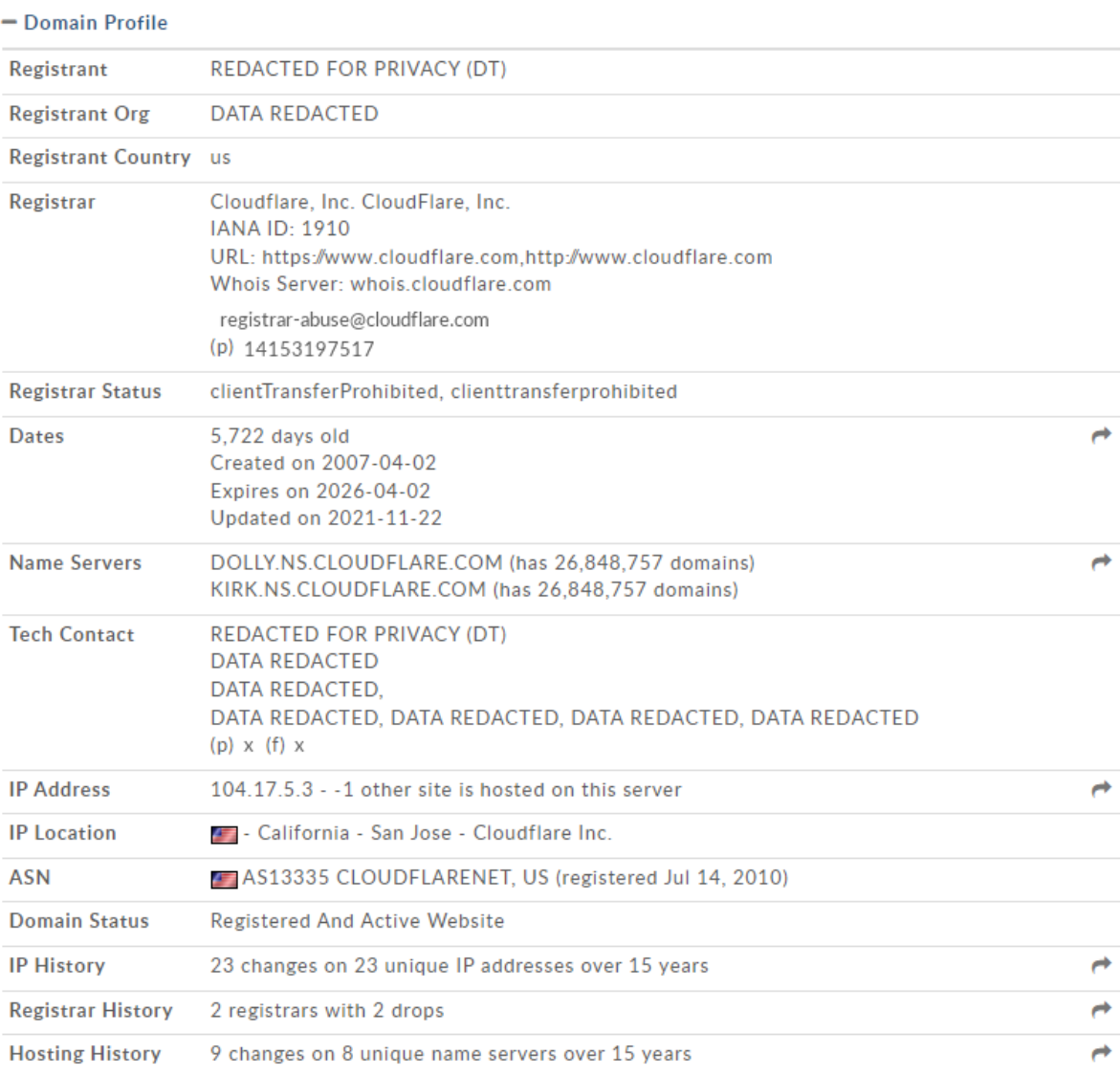

- Website

\$500 SSL negotiation failed: **Website Title** 

500 **Response Code** 

Whois Record (last updated on 2022-12-01)

Domain Name: backblaze.com Registry Domain ID: 906551926 DOMAIN COM-VRSN Registrar WHOIS Server: whois.cloudflare.com Registrar URL: https://www.cloudflare.com http://www.cloudflare.com Updated Date: 2021-11-22T09:44:23+00:00  $2021 - 11 - 22$ Creation Date: 2007-04-02T23:23:41+00:00  $2007 - 04 - 02$ Registrar Registration Expiration Date: 2026-04-02T23:23:41+00:00  $2026 - 04 - 02$ Registrar: Cloudflare, Inc. CloudFlare, Inc. Sponsoring Registrar IANA ID: 1910 Registrar Abuse Contact Email: registrar-abuse@cloudflare.com Registrar Abuse Contact Phone: 14153197517 Status: clientTransferProhibited clienttransferprohibited Registry Registrant ID: Registrant Name: REDACTED FOR PRIVACY (DT) Registrant Organization: DATA REDACTED Registrant Street: DATA REDACTED Registrant City: DATA REDACTED Registrant State/Province: CA Registrant Postal Code: DATA REDACTED Registrant Country: us Registrant Phone: Registrant Phone Ext: Registrant Fax: Registrant Fax Ext: Registrant Email: REDACTED FOR PRIVACY (DT) Registry Admin ID: Admin Name: REDACTED FOR PRIVACY (DT) Admin Organization: DATA REDACTED Admin Street: DATA REDACTED Admin City: DATA REDACTED Admin State/Province: DATA REDACTED Admin Postal Code: DATA REDACTED Admin Country: DATA REDACTED Admin Phone: Admin Phone Ext: Admin Fax: Admin Fax Ext: Admin Email: REDACTED FOR PRIVACY (DT)

 $\rightarrow$ 

```
Registry Tech ID:
Tech Name: REDACTED FOR PRIVACY (DT)
Tech Organization: DATA REDACTED
Tech Street: DATA REDACTED
Tech City: DATA REDACTED
Tech State/Province: DATA REDACTED
Tech Postal Code: DATA REDACTED
Tech Country: DATA REDACTED
Tech Phone:
Tech Phone Ext:
Tech Fax:
Tech Fax Ext:
Tech Email: REDACTED FOR PRIVACY (DT)
Registry Billing ID:
Billing Name: REDACTED FOR PRIVACY (DT)
Billing Organization: DATA REDACTED
Billing Street: DATA REDACTED<br>Billing City: DATA REDACTED
Billing State/Province: DATA REDACTED
Billing Postal Code: DATA REDACTED
Billing Country: DATA REDACTED<br>Billing Phone:
Billing Phone Ext:
Billing Fax:
Billing Fax Ext:
Billing Email: REDACTED FOR PRIVACY (DT)
Nameservers:
        dolly.ns.cloudflare.com
        kirk.ns.cloudflare.com
DNSSEC: unsigned
```
### **2 - Netcraft**

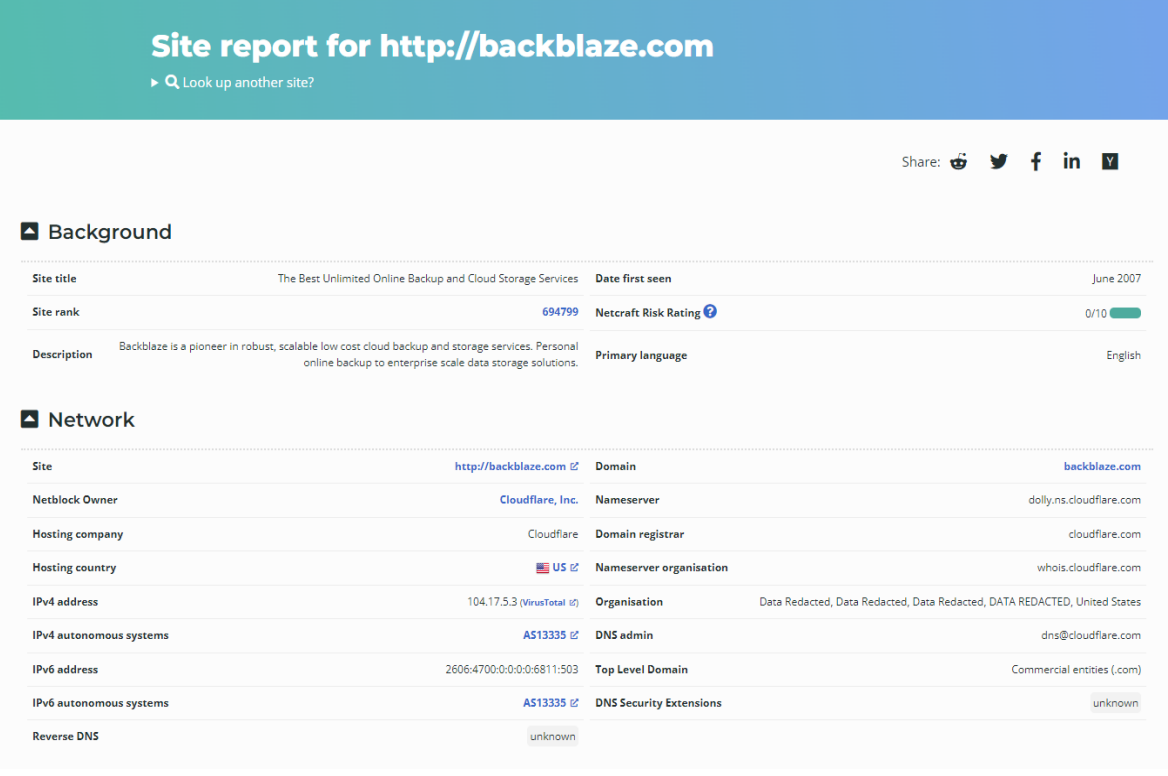

#### **IP delegation**

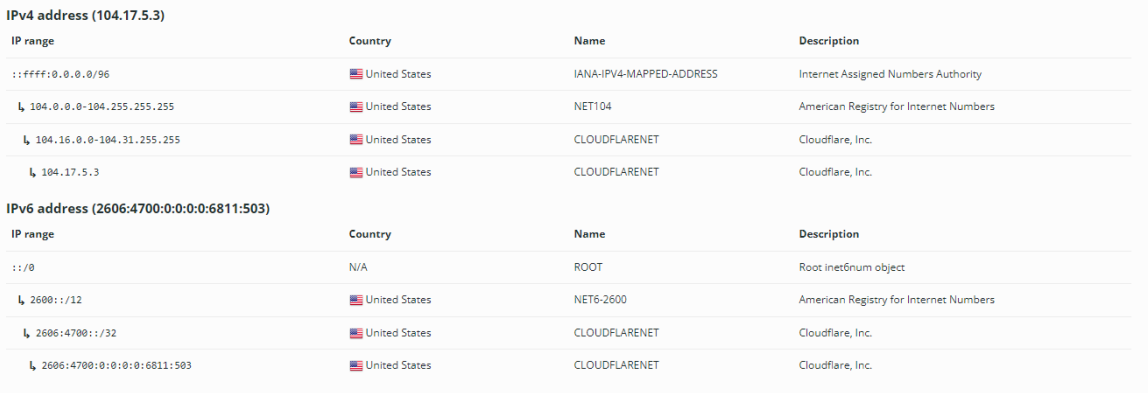

#### $\blacksquare$  SSL/TLS

This is not a HTTPS site. If you're looking for SSL/TLS information try the HTTPS site report.

#### Hosting History

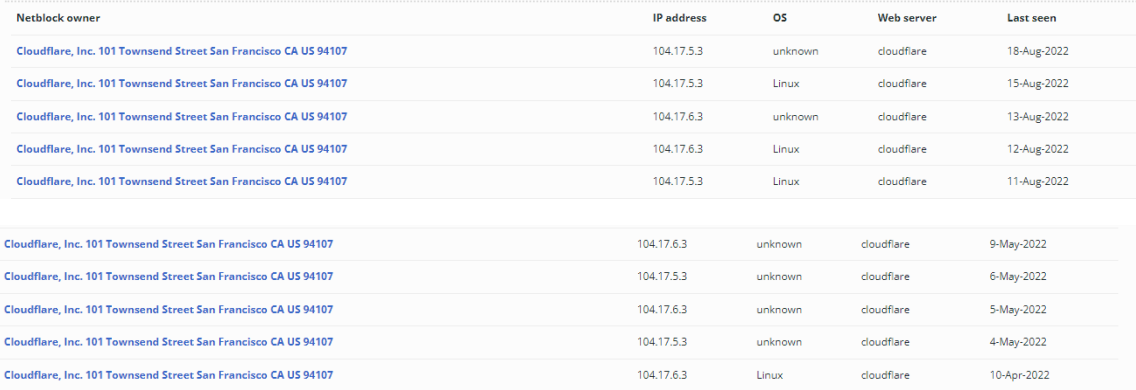

### Sender Policy Framework

A host's Sender Policy Framework (SPF) describes who can send mail on its behalf. This is done by publishing an SPF record containing a series of rules & Each rule consists of a<br>qualifier followed by a specification of whi

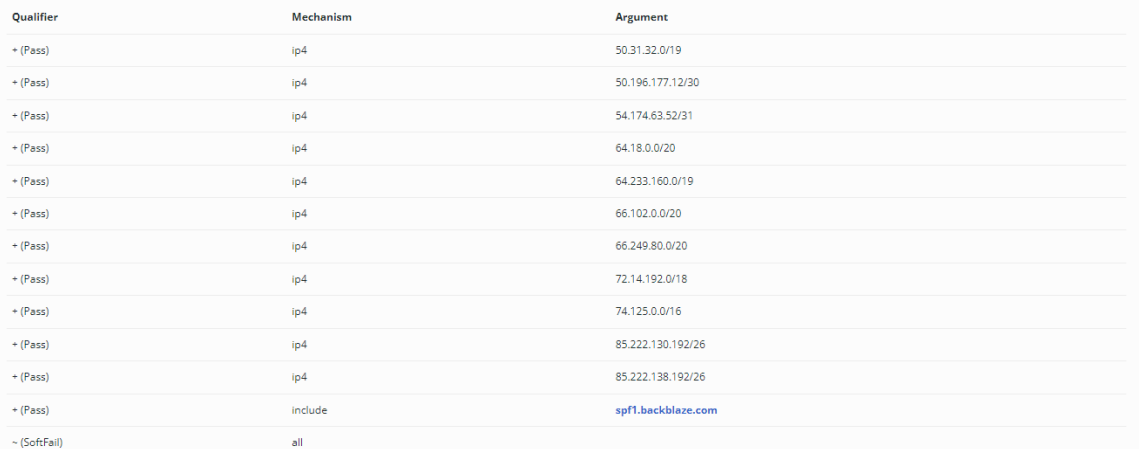

### DMARC

DMARC (Domain-based Message Authentication, Reporting and Conformance) is a mechanism for domain owners to indicate how mail purporting to originate from their domain should be authenticated. It builds on SPF and DKIM, providing a method to set policy and to give reporting of failures. For more information please see dmarc.org L.

#### Raw DMARC record:

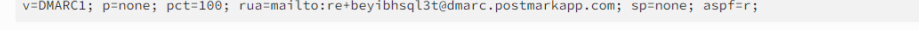

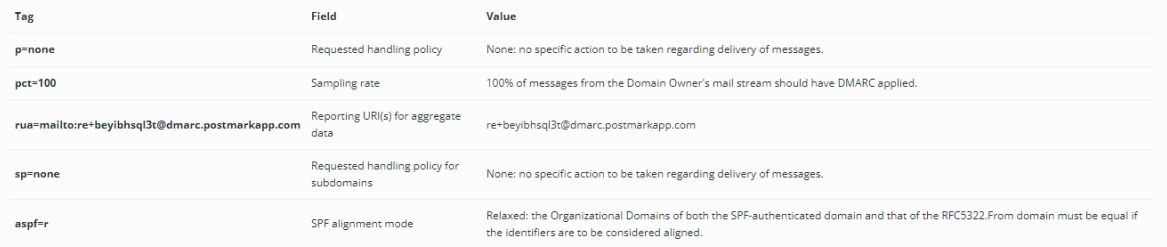

#### ■ Web Trackers

Web Trackers are third-party resources loaded onto a webpage. Trackable resources include social sharing widgets, javascript files, and images. These trackers can be used to monitor individual user behaviour across the web. Data derived from these trackers are primarily used for advertising or analytics purposes.

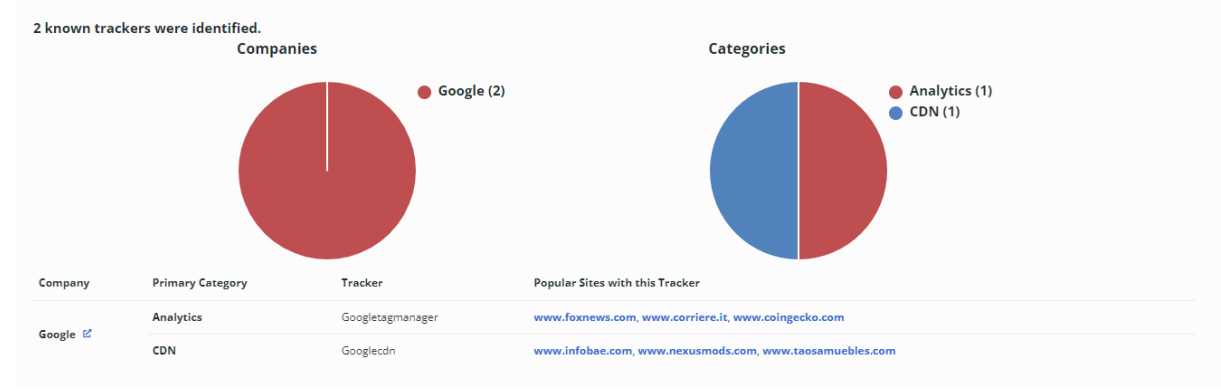

#### Site Technology (fetched today)

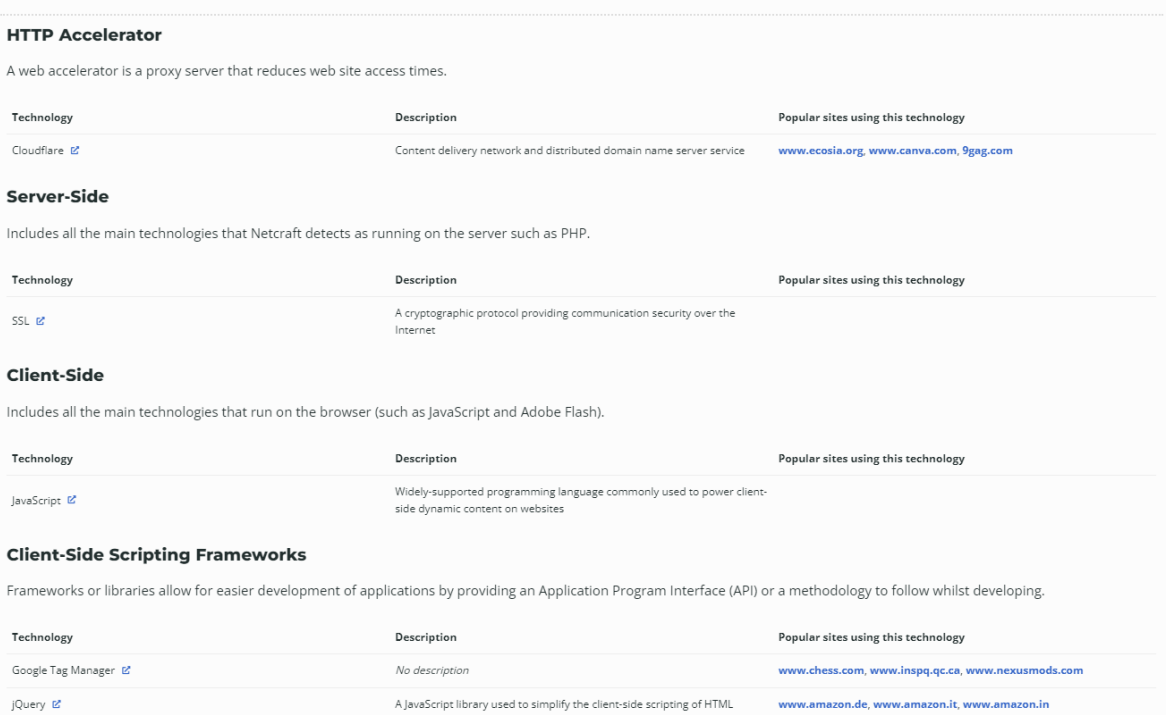

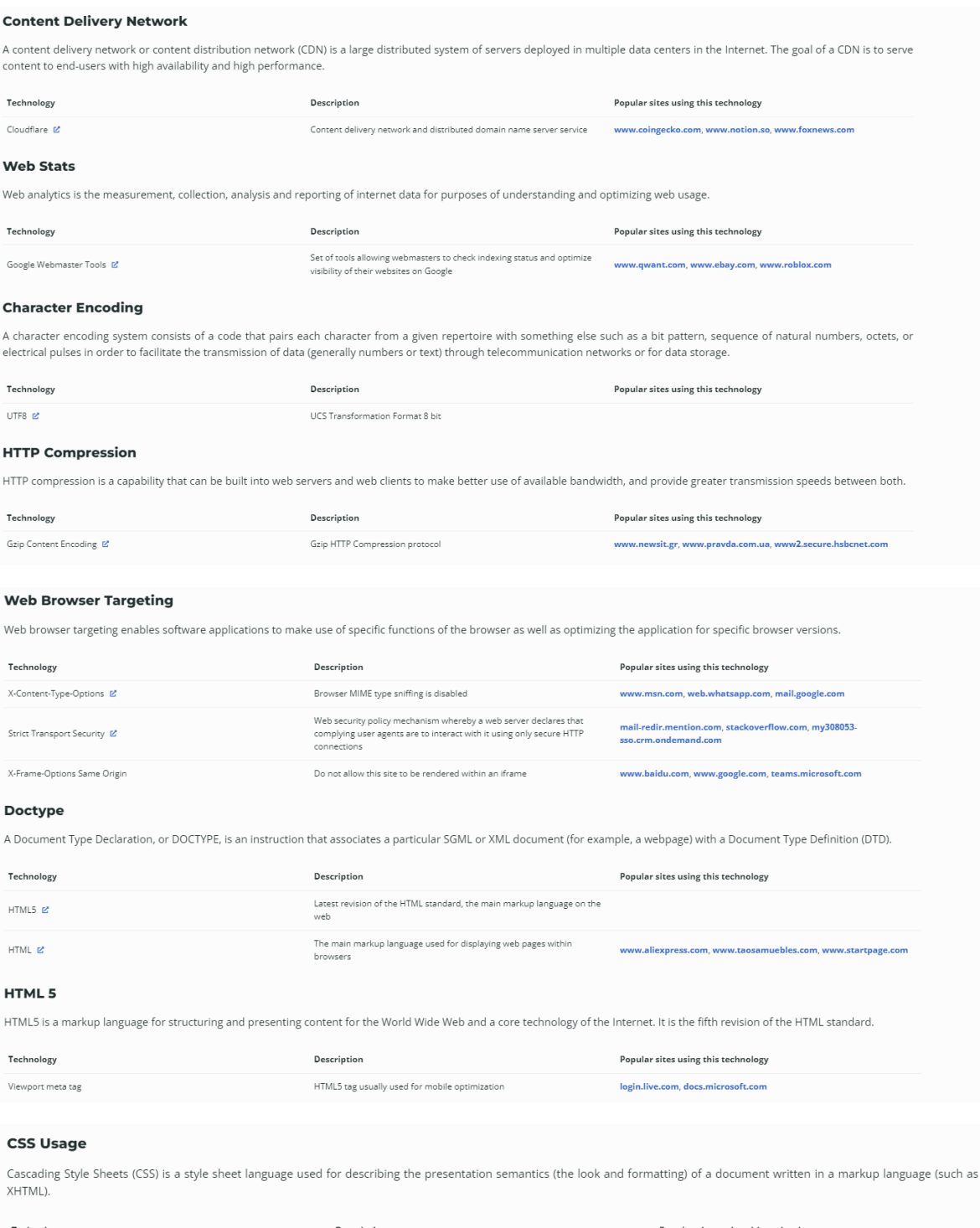

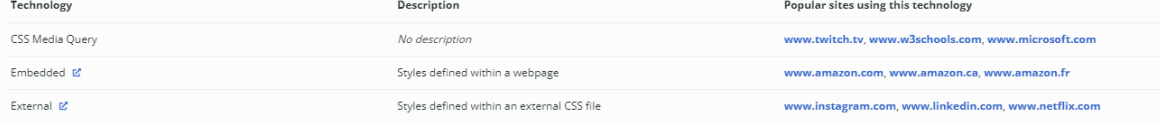

### 3 - Robtex

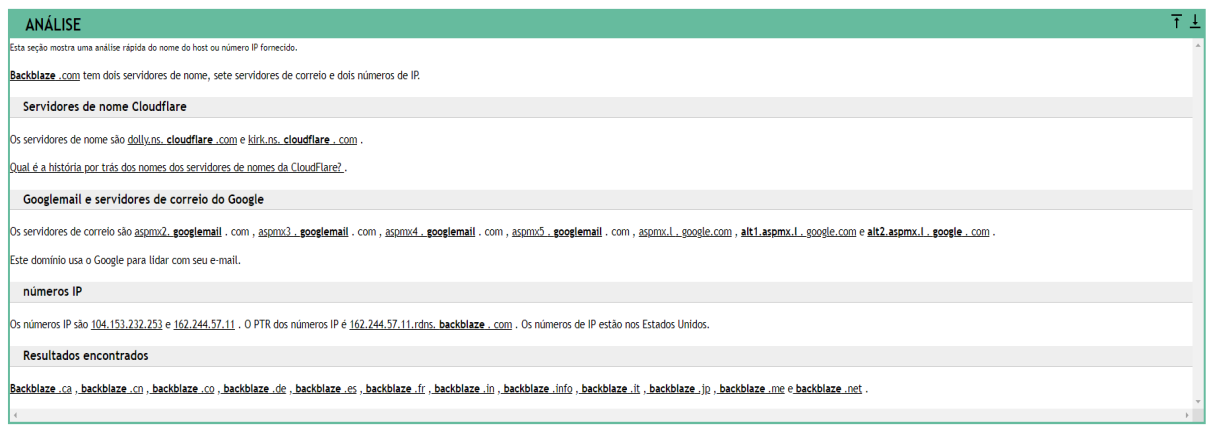

 $\overline{1}$   $\overline{1}$ 

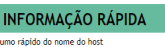

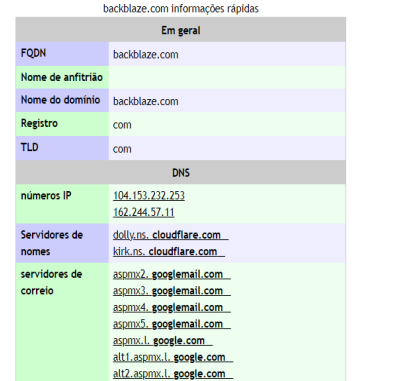

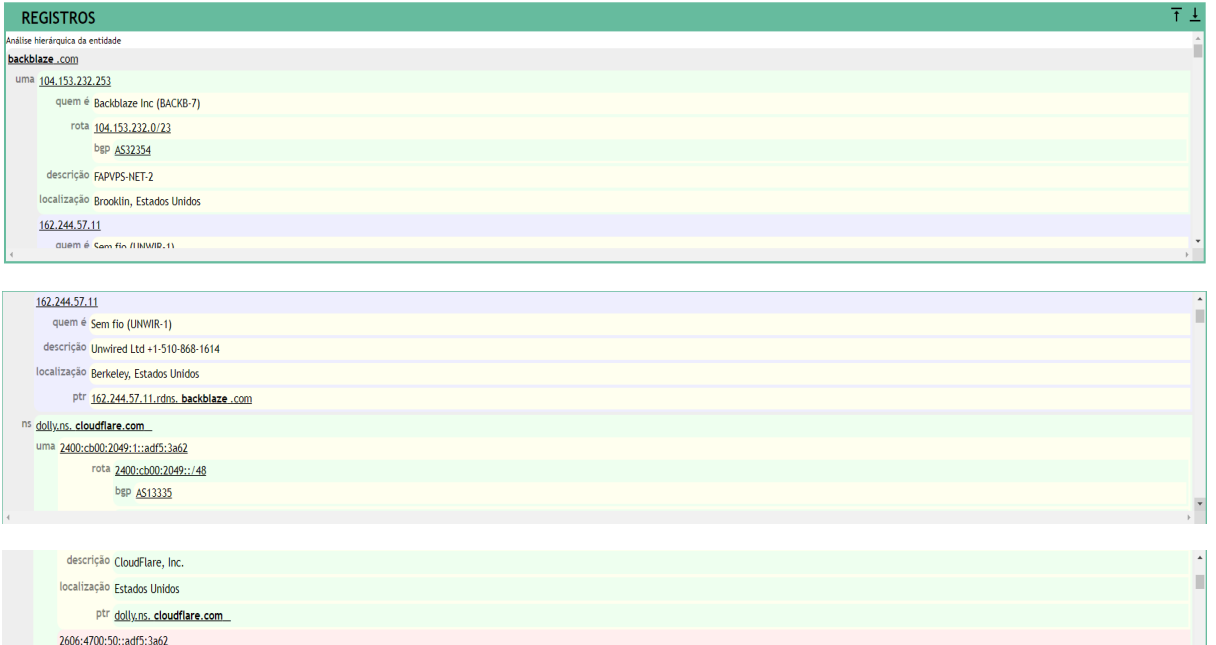

bgp AS13335 descrição CloudFlare, Inc. localização Estados Unidos ptr dolly.ns. cloudflare.com

rota 2606:4700:50::/44

2803:f800:50::6ca2:c062 rota 2000::/3 bgp AS12874 descrição Cloudflare, Inc. localização Costa Rica 2a06:98c1:50::ac40:2062 rota 2000::/3 bgp AS12874 descrição CloudFLARENET-EU

 $\overline{a}$ 

×

#### localização Reino Unido 108.162.192.98

quem é Cloudflare, Inc. (CLOUD14) descrição CloudFlare, Inc. localização São Francisco, Estados Unidos ptr dolly,ns. cloudflare.com 172.64.32.98 quem é Cloudflare, Inc. (CLOUD14) rota 172.64.0.0/16

#### bgp AS13335

descrição CloudFlare, Inc. localização São Francisco, Estados Unidos 173.245.58.98 quem é Cloudflare, Inc. (CLOUD14) rota 173.245.58.0/24 bgp AS13335 descrição CloudFlare, Inc. localização São Francisco, Estados Unidos

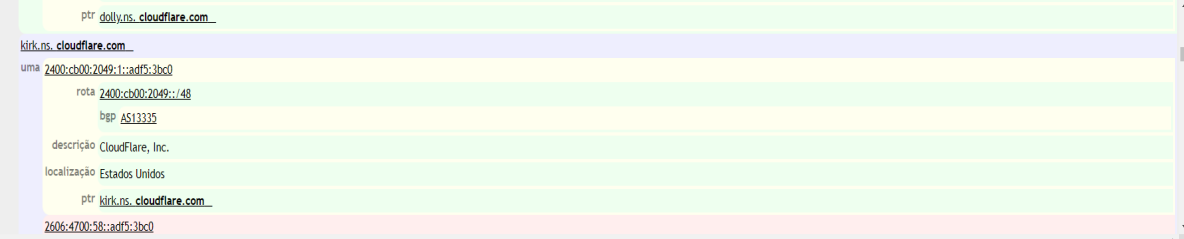

#### 2606:4700:58::adf5:3bc0

rota 2606:4700:50::/44 bgp AS13335 descrição CloudFlare, Inc. localização Estados Unidos ptr kirk.ns. cloudflare.com 2803:f800:50::6ca2:c1c0 rota 2000::/3

### bgp AS12874

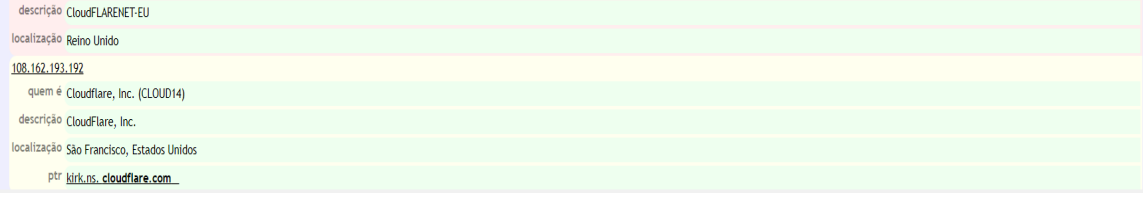

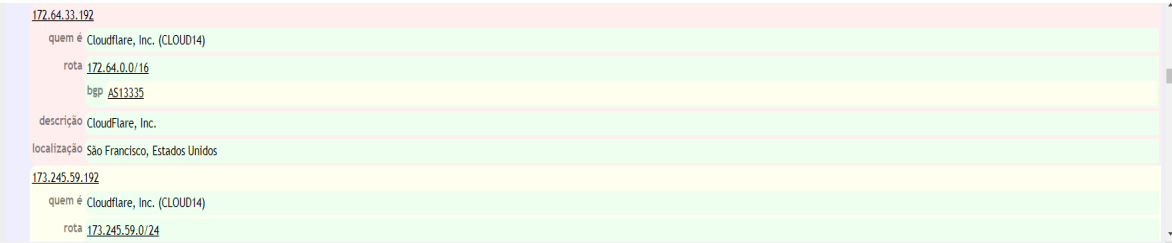

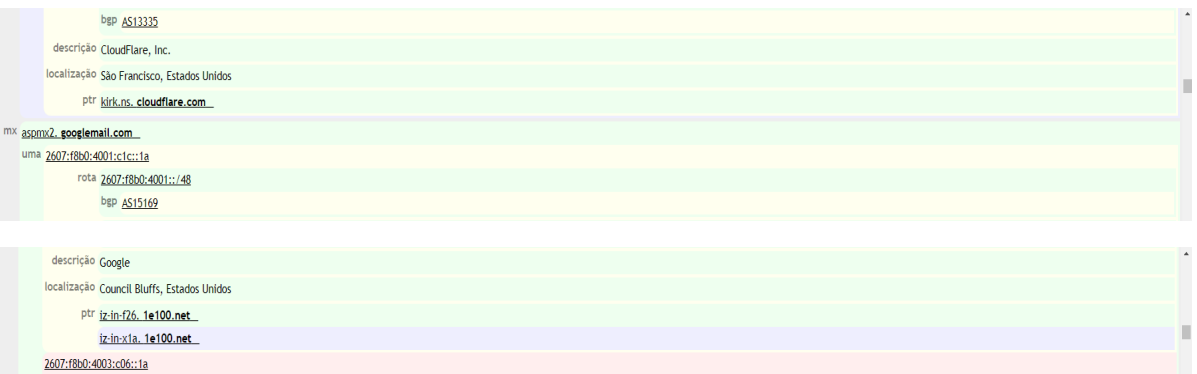

rota 2607:f8b0:4003::/48 bgp AS15169 descrição Google localização Tulsa, Estados Unidos I.

ptr oi-in-f26, 1e100.net oi-in-x1a, 1e100.net 2607:f8b0:400e:c00::1a rota 2607:f8b0:400e::/48 bgp AS15169 descrição Google localização The Dalles, Estados Unidos ptr pf-in-x1a, 1e100.net 2800:3f0:4003:c00::1b

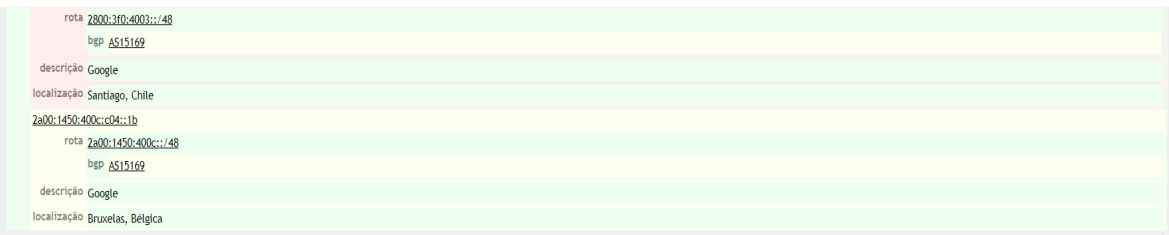

ptr wk-in-f27, 1e100.net wk-in-x1b, 1e100.net Za00:1450:4013:c02::1b rota 2a00:1450:4013::/48 bgp AS15169 descrição Google localização Groningen, Holanda ptr ec-in-f27, 1e100.net ec-in-x1b, 1e100.net

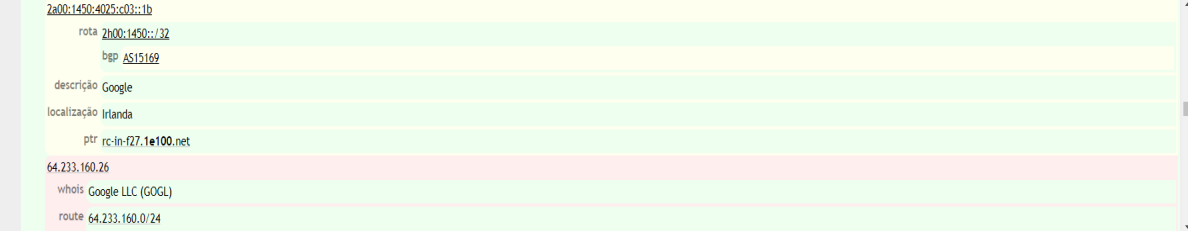

#### bgp AS15169 descrição Google

- localização Mountain View, Estados Unidos ptr gi-in-f26, 1e100.net 64.233.186.26 quem é Google LLC (GOGL)
- rota 64.233.186.0/24 bgp AS15169 descrição Google

localização Mountain View, Estados Unidos ptr cb-in-f26. 1e100.net 74.125.128.27 quem é Google LLC (GOGL) rota 74.125.128.0/24 bgp AS15169 descrição Google localização Mountain View, Estados Unidos ptr ec-in-f27. 1e100.net

#### 74.125.206.26

quem é Google LLC (GOGL) rota 74.125.206.0/24 bgp AS15169 descrição Google localização Mountain View, Estados Unidos ptr wk-in-f26. 1e100.net 142.251.9.26 quem é Google LLC (GOGL)

r

 $rota$   $142.250.0.0/15$ bgp AS15169 descrição Google localização Mountain View, Estados Unidos 173.194.198.26 quem é Google LLC (GOGL) rota 173.194.198.0/24 bgp AS15169

#### descrição Google

localização Mountain View, Estados Unidos ptr jz-in-f26, 1e100.net 173.194.202.26 quem é Google LLC (GOGL) rota 173.194.202.0/24 bgp AS15169 descrição Google localização Mountain View, Estados Unidos

#### ptr pf-in-f26. 1e100.net

- aspnx3. googlemail.com uma 2607:f8b0:4001:c1d::1b rota 2607:f8b0:4001::/48 bgp AS15169 descrição Google localização Council Bluffs, Estados Unidos ptr jk-in-x1b, 1e100.net 2607:f8b0:4001:c56::1b
- rota 2607:f8b0:4001::/48 bgp AS15169 descrição Google localização Council Bluffs, Estados Unidos 2607:f8b0:4002:c03::1a route 2607:f8b0:4002::/48 bgp AS15169 descr Google location Atlanta, United States

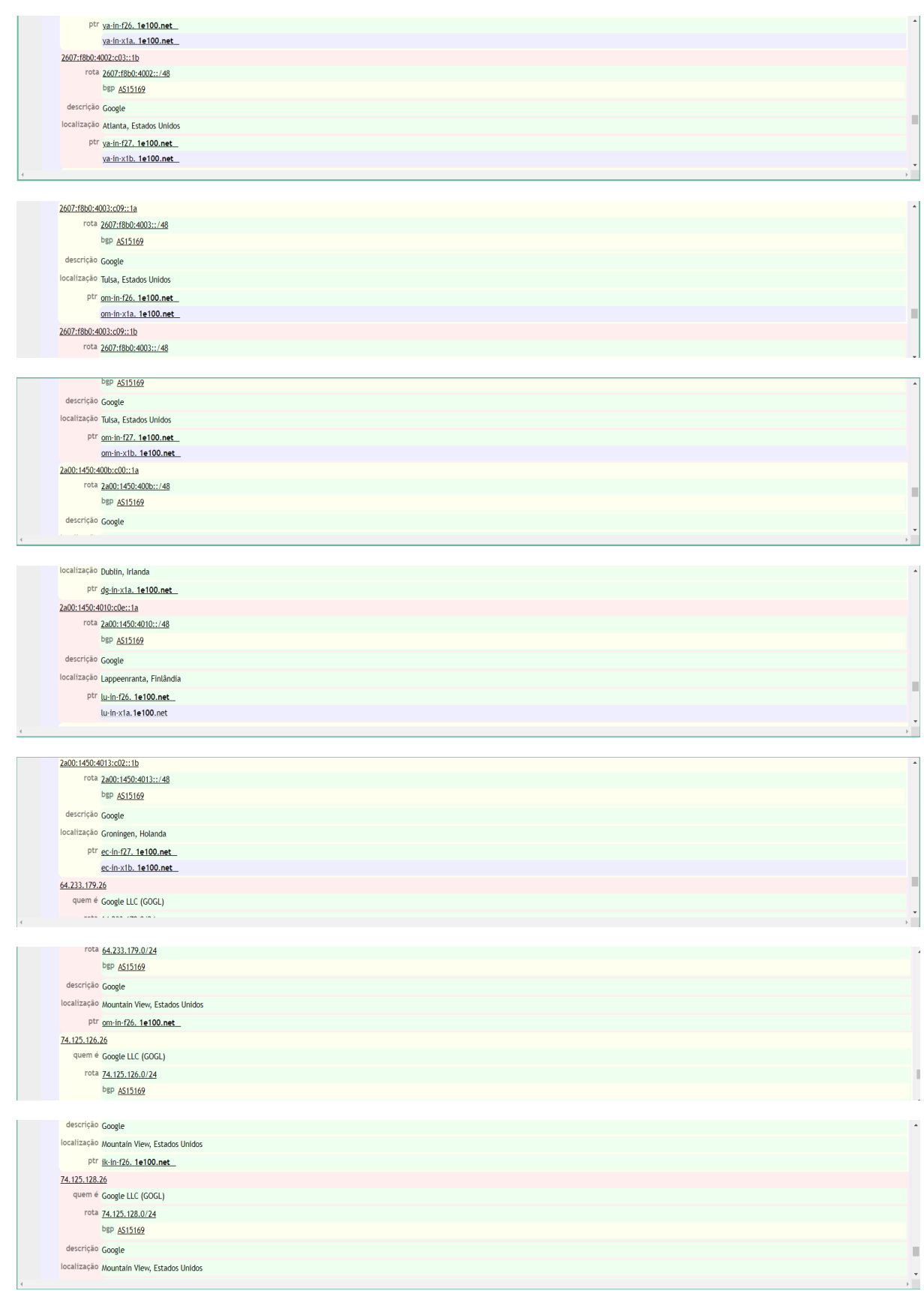

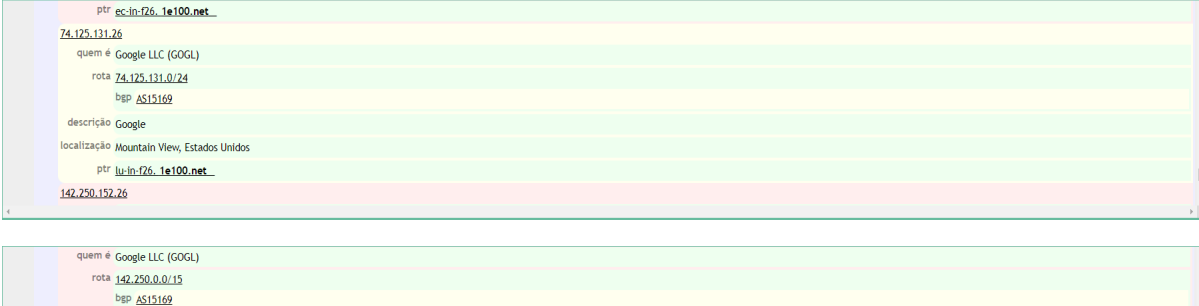

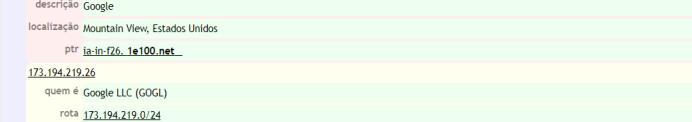

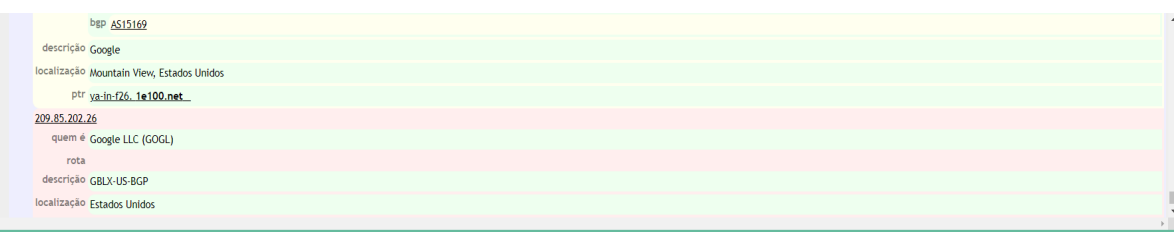

 $\frac{1}{2}$ 

۷.

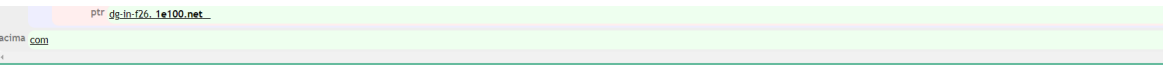

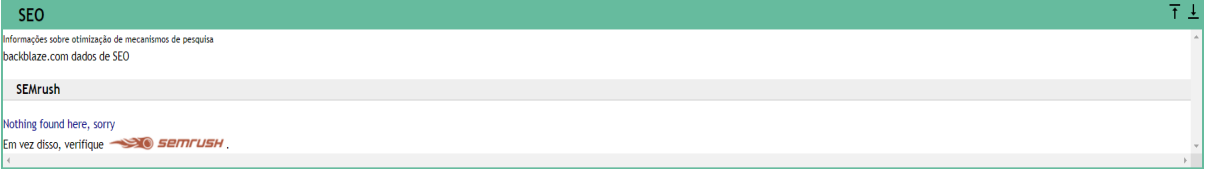

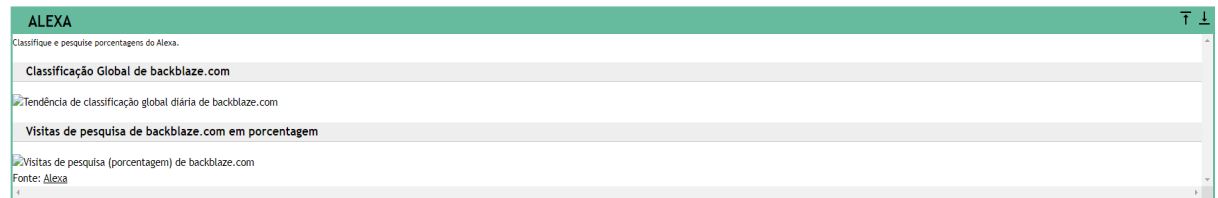

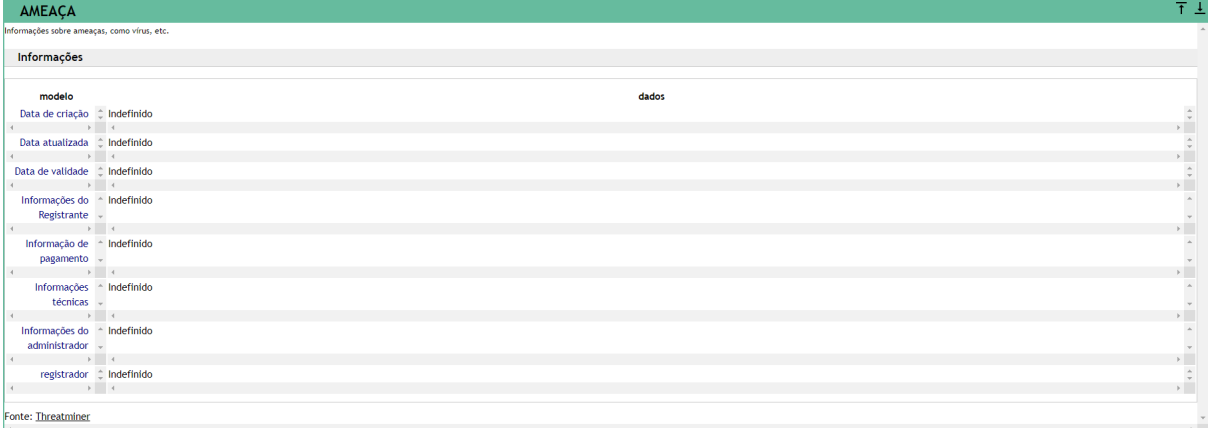

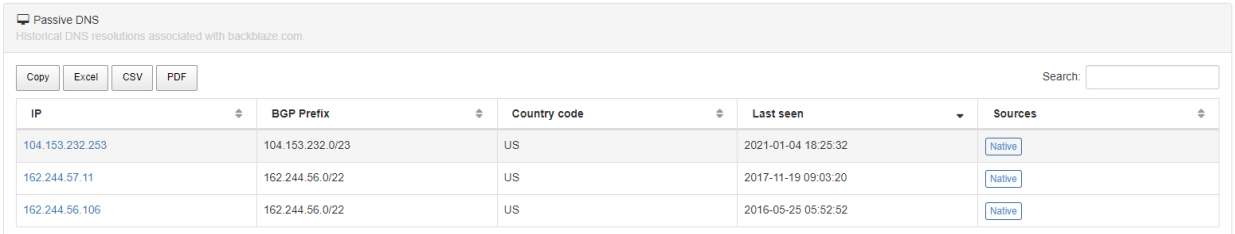

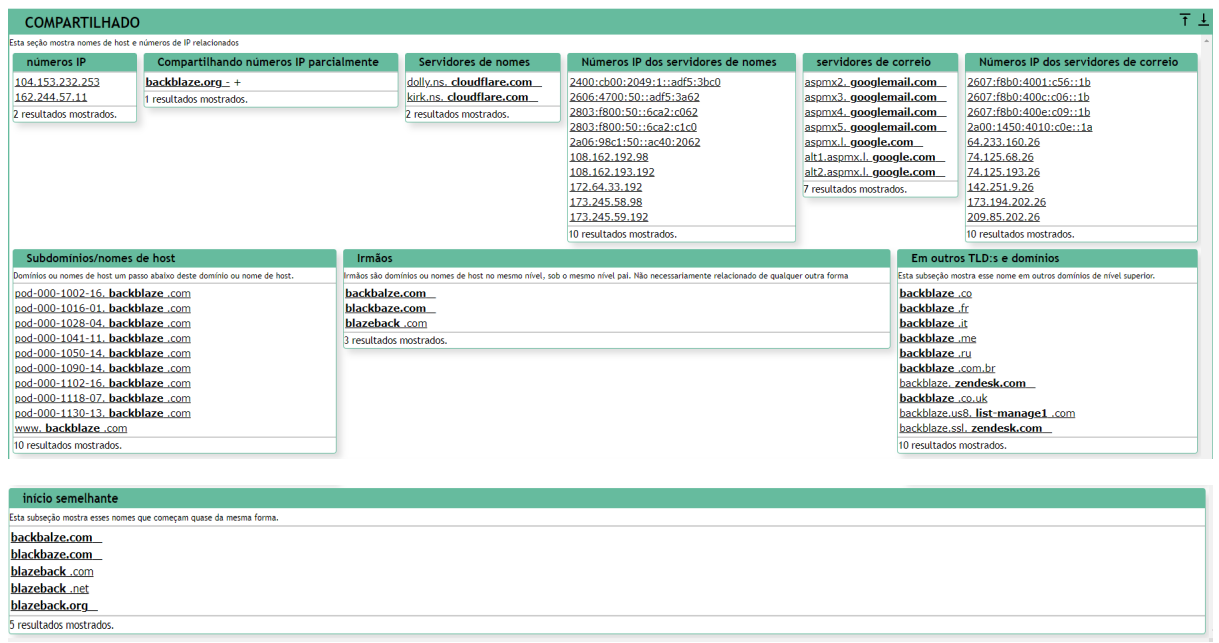

### **4. DETALHAMENTO DOS SOFTWARES INSTALADOS**

### **- Análise e Rastreamento**

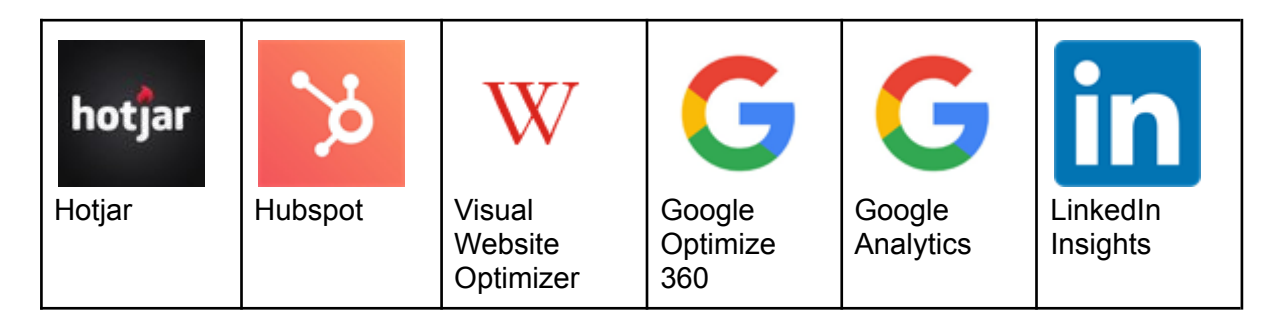

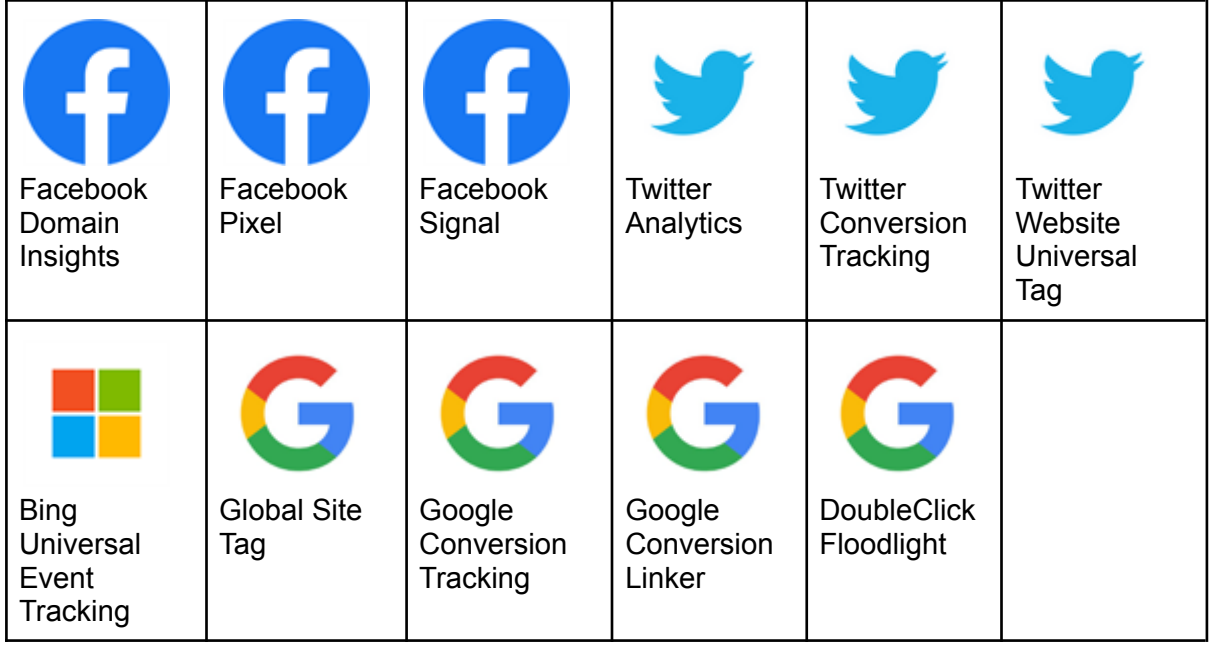

# **- Widgets**

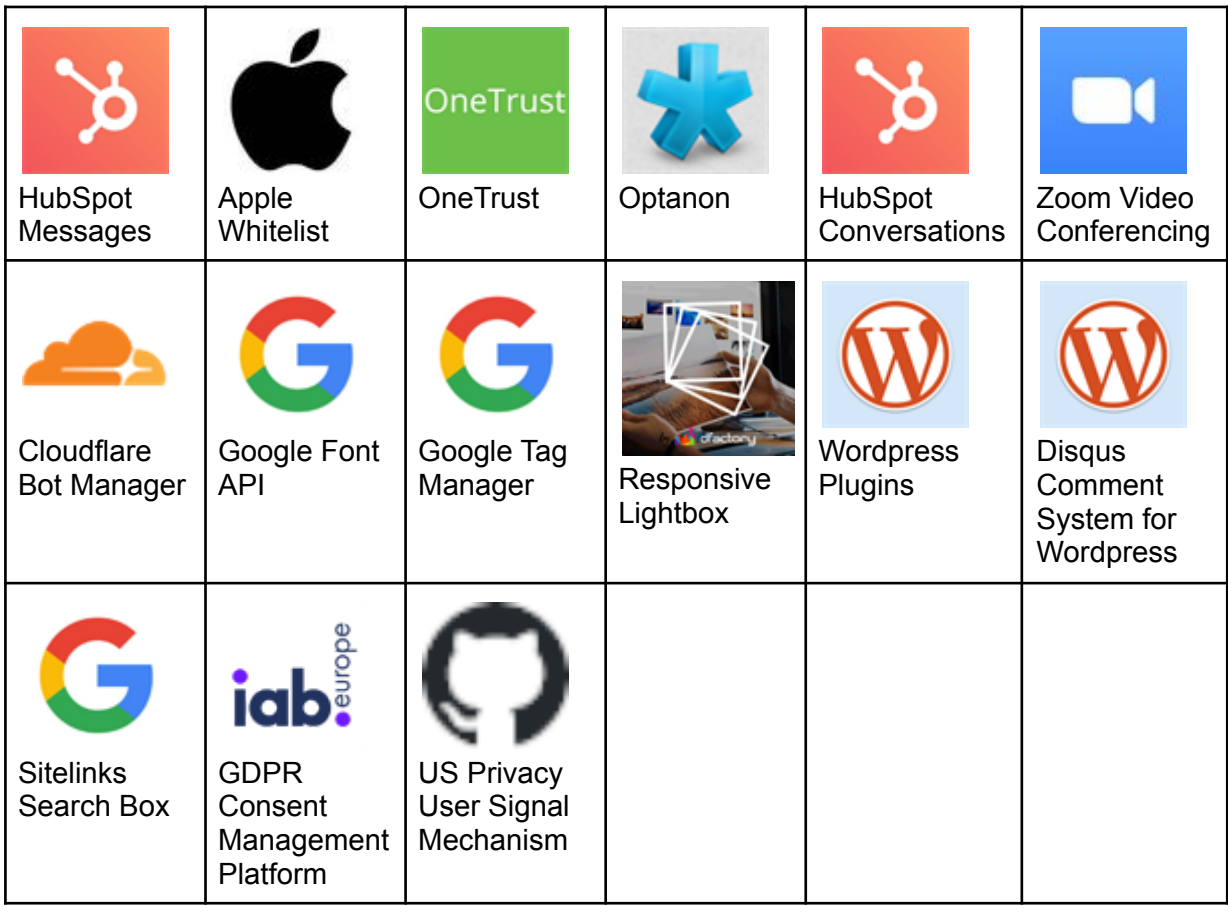

**- eCommerce**

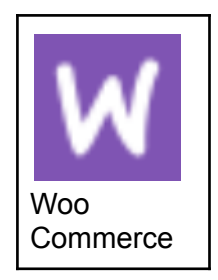

**- Frameworks**

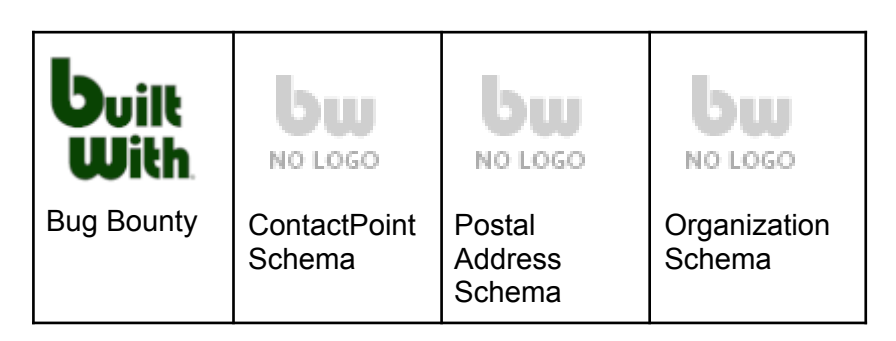

# **- Rede de Entrega de Conteúdo**

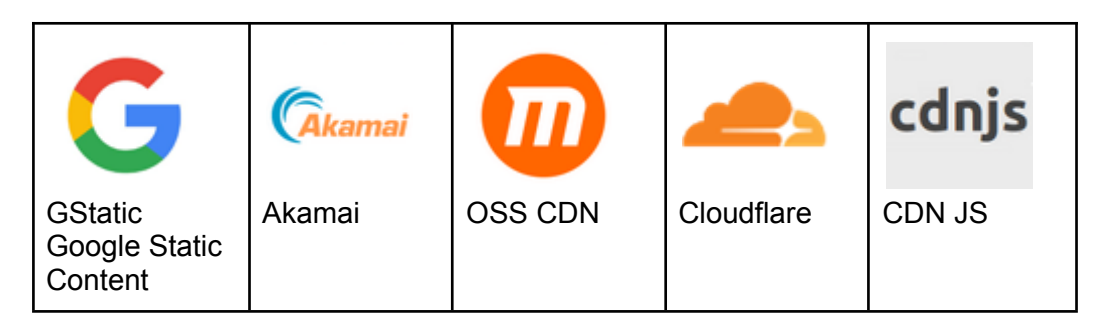

# **- Dispositivos Móveis**

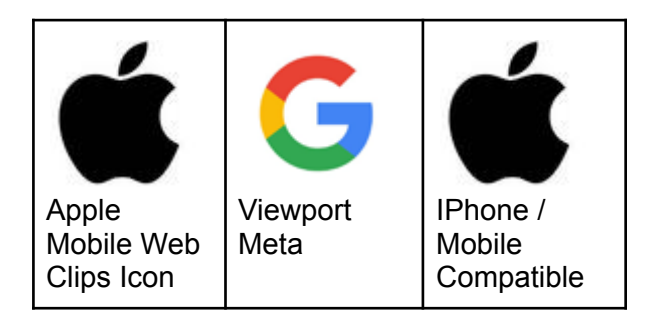

**- Forma de Pagamento**

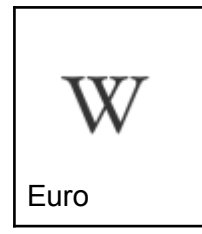

**- Mídia de Áudio e Vídeo**

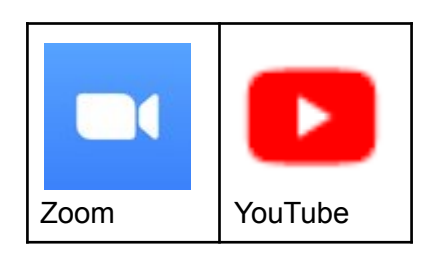

**- Sistema de Gerenciamento de Conteúdo**

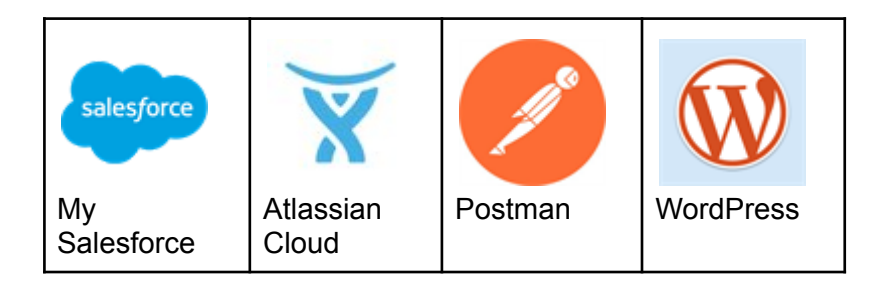

**- Bibliotecas e Funções JavaScript**

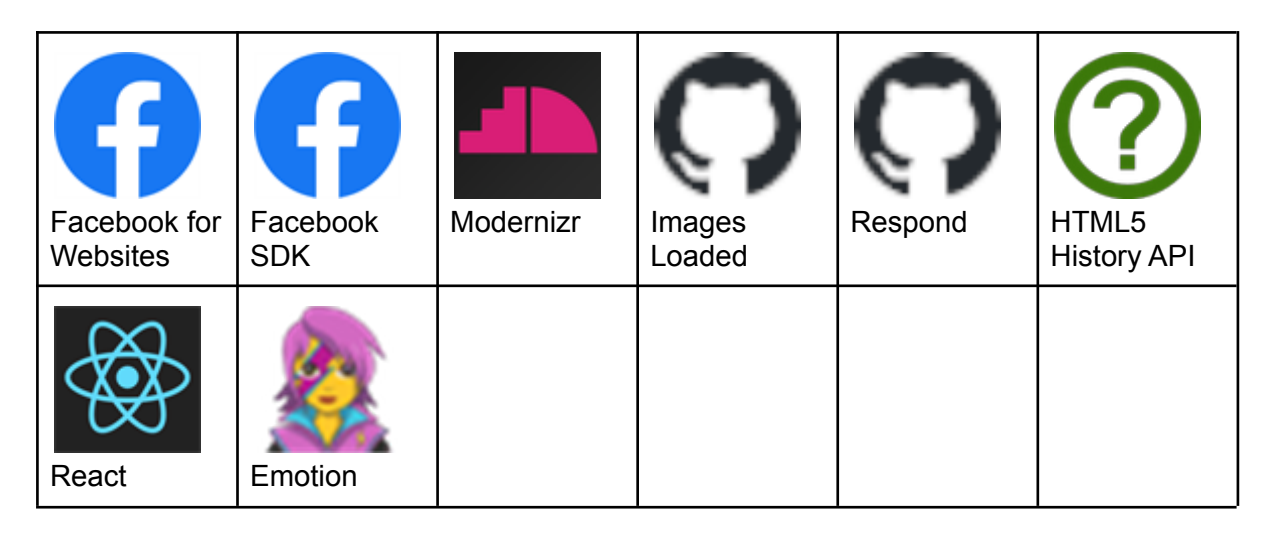

**- Publicidade**

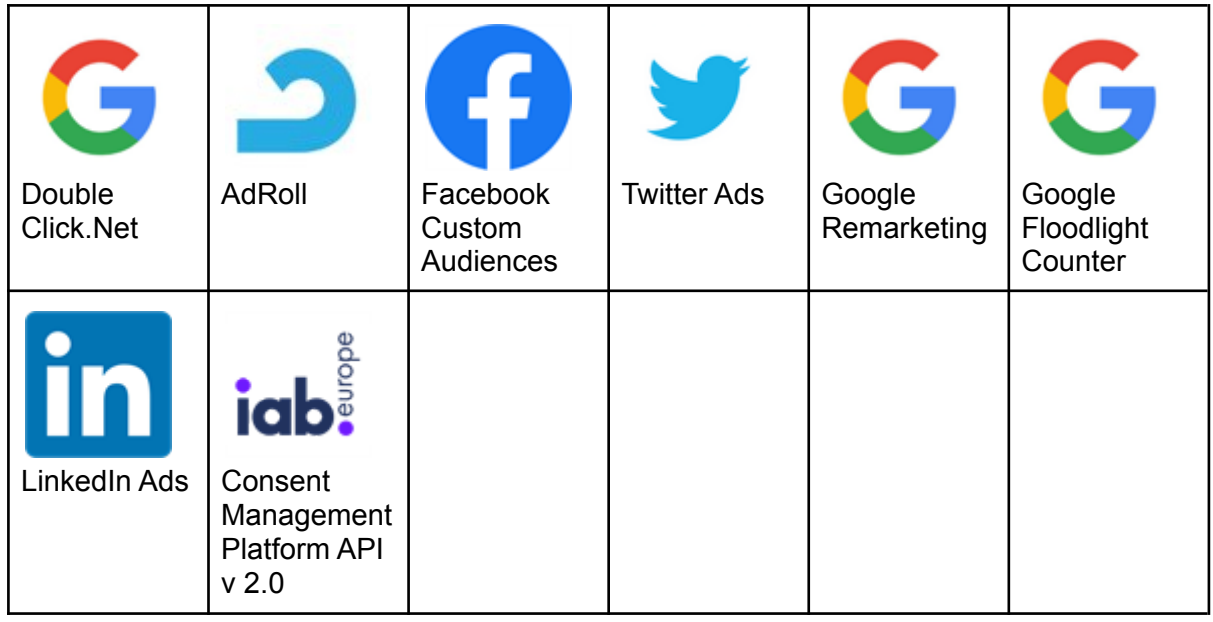

**- Link Verificado**

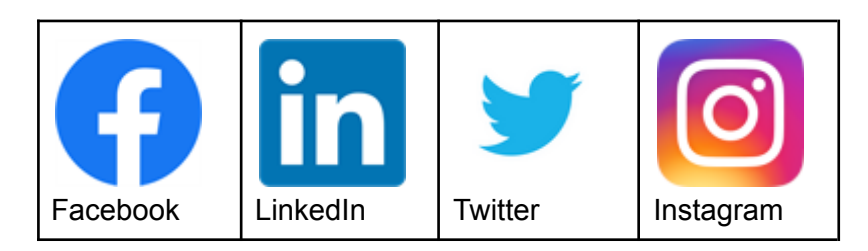

# **- Provedores de Hospedagem de E-mail**

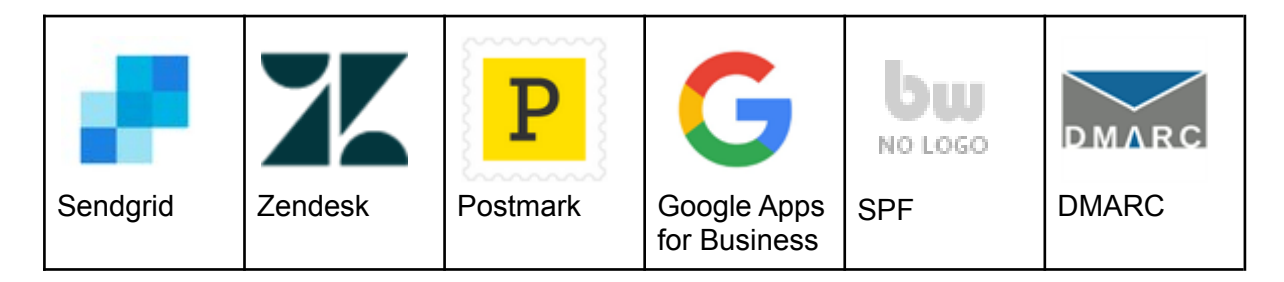

# **- Nome do Servidor**

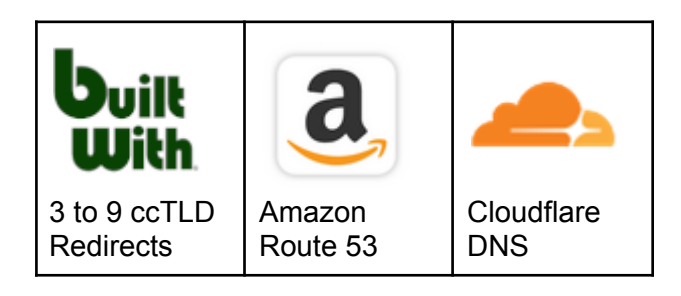

**- Provedores de Hospedagem na Web**

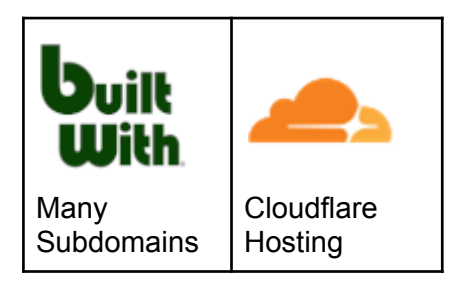

**- Certificados SSL**

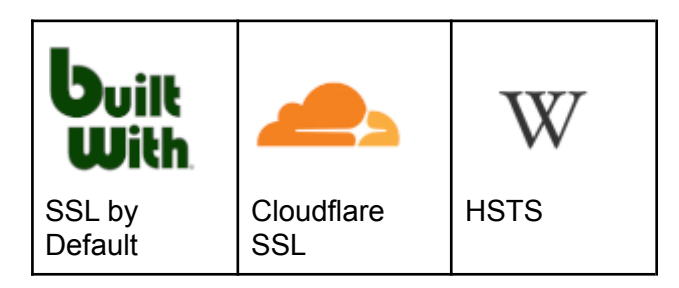

**- Servidores Web**

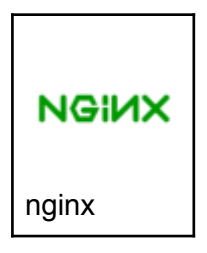

**- Sistemas Operacionais e Servidores**

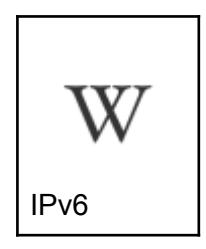

**- Técnicas de Distribuição**

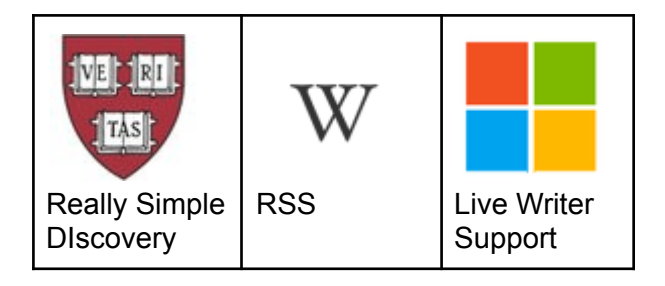

### **- CDN Verificado**

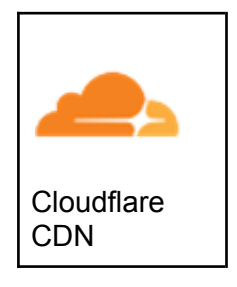

**- Rede de Entrega de Conteúdo**

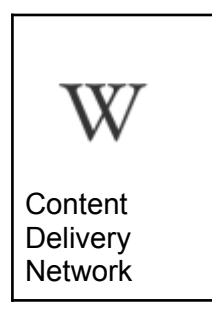

**- Registro de Webmaster**

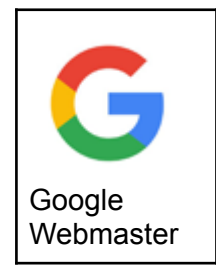

### **5. METODOLOGIA**

As etapas a seguir, foram conduzidas para fornecer uma avaliação dos riscos com base na norma ABNT NBR ISO/IEC 27005:2011 com intuito de determinar eventos que possam causar uma perda potencial e auxiliar na adequação dos controles de segurança do ambiente testado:

• **Identificação de Ameaças**: identificar ameaças e potenciais de comprometer ativos (como informações, processos e sistemas);

**• Identificação de Vulnerabilidade**: analisar vulnerabilidades que podem ser exploradas por ameaças para comprometer os ativos;

**• Determinação do nível das Vulnerabilidades**: A análise das vulnerabilidades é baseada nas consequências e na probabilidade de um cenário de incidente e suas consequências.

**• Avaliação das consequências**: determinar medidas apropriadas através do entendimento das vulnerabilidades por meio análise dos riscos para a tomada de decisões sobre ações futuras.

### **5.1 Identificação de Ameaças**

A primeira fase da avaliação concentrou-se na coleta, análise e estruturação de informações sobre os itens do escopo, utilizando principalmente técnicas de análise passiva, além de normas, fontes públicas como sites, blogs e mecanismos de pesquisa, que foram consultadas para obtenção e reconhecimento de informações sobre o ambiente testado. Isso é feito para coletar informações necessárias para conduzir as demais fases dos testes. Vale ressaltar que uma ameaça pode surgir de dentro ou de fora da organização e isso significa que nenhuma ameaça será ignorada. Dessa forma, as ameaças foram identificadas genericamente e classificadas de acordo com a sua gravidade percebida.

### **5.2 Identificação das Vulnerabilidades**

Testes automatizados e manuais foram combinados para confirmar a maioria das vulnerabilidades potenciais. Pois, uma vulnerabilidade que não tem uma ameaça correspondente pode não requerer a implementação de um controle no presente momento, mas convém que ela seja reconhecida como tal e monitorada, no caso de haver mudanças. Sendo assim, ao testar de diferentes formas os aspectos críticos, as falhas de segurança que não foram descobertas por determinado método puderam ser encontradas e avaliadas conforme o CVSS (Common Vulnerability Scoring System).

### **5.3 Determinação do nível das Vulnerabilidades**

A análise das vulnerabilidades designa valores para a probabilidade e para as consequências de um risco. Esses valores (com base CVSS) foram atribuídos aos resultados das análises manuais e automatizadas verificando quanto à sua integridade e razoabilidade a fim de se diminuir o risco de vulnerabilidades não identificadas (falsos negativos) para um nível aceitável. Com isso, as descobertas foram avaliadas e reavaliadas individualmente para verificar se elas representavam, de fato, vulnerabilidades.

### **5.4 Avaliação das consequências**

O relatório foi construído com base no escopo que a empresa BackBlaze disponibilizou no site da bugcrowd.com. Para as futuras decisões a serem tomadas convém que as consequências, a probabilidade e o grau de confiança na identificação e determinação do nível das vulnerabilidades também sejam considerados. Por fim, é importante ressaltar que foi seguido à risca o que foi solicitado e todo o progresso geral com informações sobre a realização dos testes juntamente com os resultados da avaliação foram aqui documentados e serão entregues na forma deste relatório.

### **5.5 Ferramentas Utilizadas**

As ferramentas mencionadas abaixo foram executadas no Kali Linux Versão 2022.3.

● **Spiderfoot**: funciona de maneira parecida com o DNSdumpster.com, pois sendo uma ferramenta de análise não invasiva, ela traz o máximo possível de informações que não se encontra com muita facilidade, como emails, endereços de IP, nomes de domínio, subdomínios, números de telefone, nomes de usuários, dentre outros, tudo relacionado à informação inserida no campo de pesquisa da ferramenta;

● **DNSdumpster.com**: é uma ferramenta GRATUITA de pesquisa de domínio que pode descobrir hosts relacionados a um domínio. E encontrar hosts visíveis da perspectiva dos invasores é uma parte importante do processo de avaliação de segurança;

● **Haveibeenpwned.com**: é uma ferramenta gratuita e online que nos revela se um endereço de email ou número de telefone foi vazado em algum site que estava cadastrado;

● **NMAP**: é uma ferramenta de código aberto para exploração de rede e auditoria de segurança. Ela foi desenhada para escanear rapidamente redes amplas, embora também funcione muito bem contra hosts individuais. O Nmap utiliza pacotes IP em estado bruto (raw) de maneira inovadora para determinar quais hosts estão disponíveis na rede, quais serviços (nome da aplicação e versão) os hosts oferecem, quais sistemas operacionais (e versões de SO) eles estão executando, que tipos de filtro de pacotes/firewalls estão em uso, e dezenas de outras características;

● **BuiltWith**: é uma ferramenta de criação de perfil de website, geração de leads, análise competitiva e inteligência de negócios que fornece adoção de tecnologia, dados de comércio eletrônico e análise de uso para a internet.O rastreamento da tecnologia BuiltWith inclui widgets, análises, estruturas, sistemas de gerenciamento de conteúdo, anunciantes, redes de distribuição de conteúdo, padrões da web e servidores da web.

● **whois.domaintools.com:** utilizado para buscar informações sobre o site, como: domínio, subdomínios.

● **toolbar.netcraft.com**: utilizado para buscar informações sobre a tecnologia utilizada no site.

● **robtex.com**: utilizado para encontrar todas as informações do site, como: DNS.

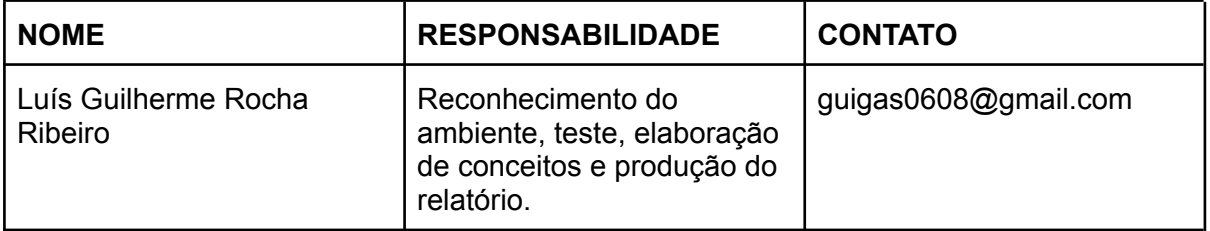

### **6. EQUIPE TÉCNICA**

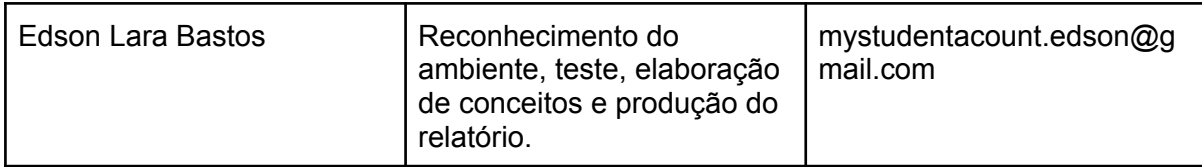

### **7. CRONOGRAMA DE ATIVIDADES**

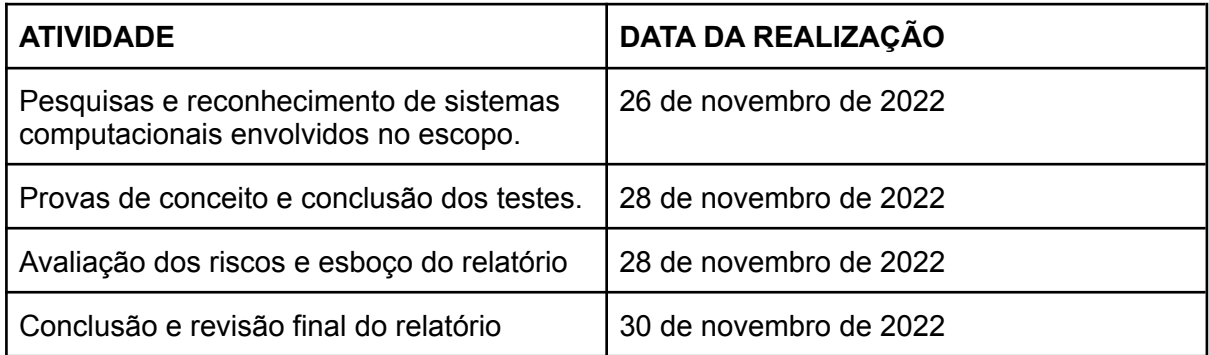

### **8. NÍVEIS DE CRITICIDADE**

Para categorizar o impacto e a exploração de vulnerabilidades, os níveis de criticidade usados na seção "Vulnerabilidades Encontradas" estão de acordo com a Versão 3 do Common Vulnerability Scoring System (CVSS v3) do NIST, o qual utiliza a pontuação básica composta pelo tipo de acesso, a complexidade de acesso e o nível de autenticação exigido para explorar uma determinada vulnerabilidade, bem como o impacto relacionado à confidencialidade, integridade e disponibilidade. A pontuação aplicada às vulnerabilidades varia de 0 a 10 pontos e é normalizada categorizando-as em níveis críticos, altos, médios e baixos de criticidade.

● Vetor de Acesso (AV): descreve a fonte necessária de ataque para explorar uma vulnerabilidade, cujos valores possíveis são Local (L), Rede Adjacente (A) ou Rede (N);

● Complexidade do Acesso (AC): está relacionado à complexidade das condições que precisam estar em vigor para uma exploração bem-sucedida. Os valores possíveis são Alto (H), Médio (M) e Baixo (L);

● Autenticação (AU): refere-se aos níveis de autenticação que um invasor precisa transmitir para explorar uma vulnerabilidade. Os valores possíveis são: Requer Várias Instâncias (M), Requer Instância Única (S) e Nenhum Requerido (N);

● Confidencialidade (C), Integridade (I), Disponibilidade (A): quando há impacto na confidencialidade, integridade ou disponibilidade, e cujos possíveis valores são Nenhum (N), Parcial (P) e Completo (C).

Diante do exposto, os níveis de criticidade definidos podem ser visualizados na Tabela 1, a seguir, de acordo com o resultado da soma de seus fatores de risco, juntamente com seu respectivo significado. Tais níveis foram utilizados para representar o risco e a criticidade calculados para cada uma das vulnerabilidades que foram identificadas.

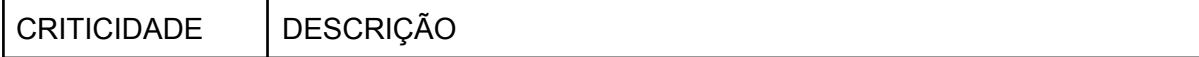

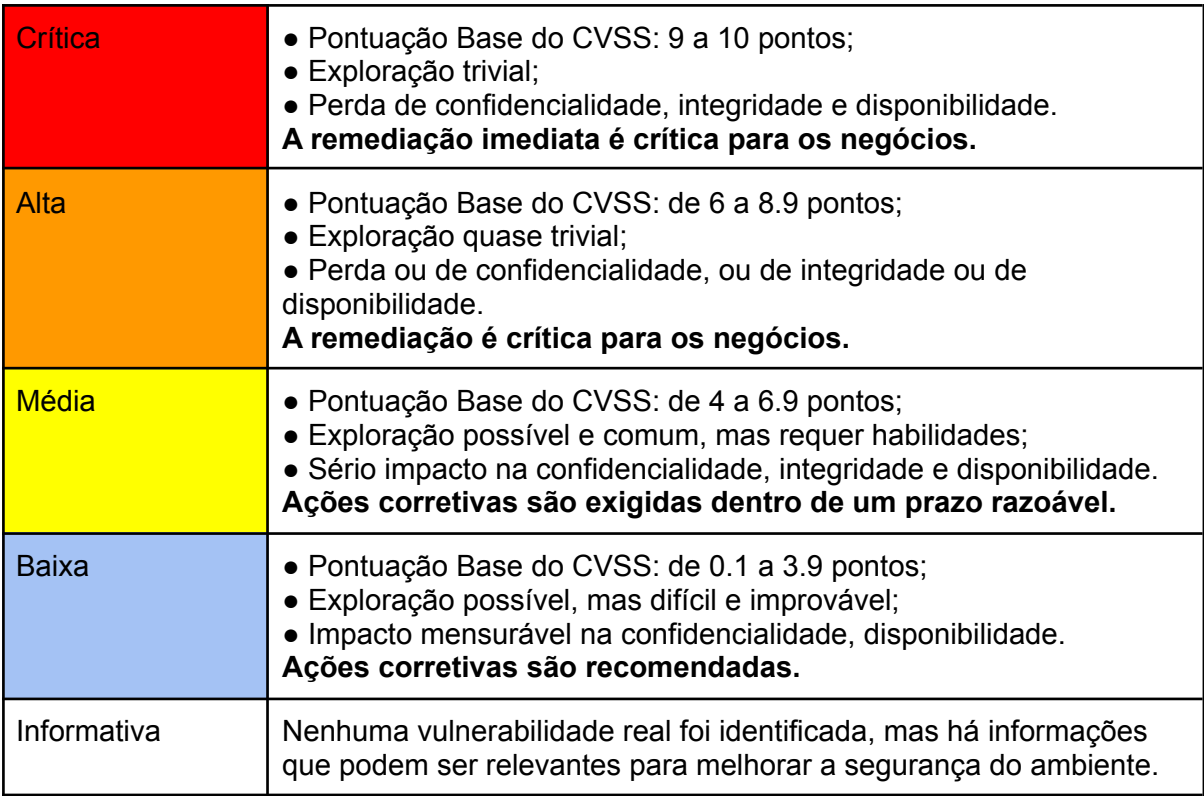

# **9. VULNERABILIDADES ENCONTRADAS**

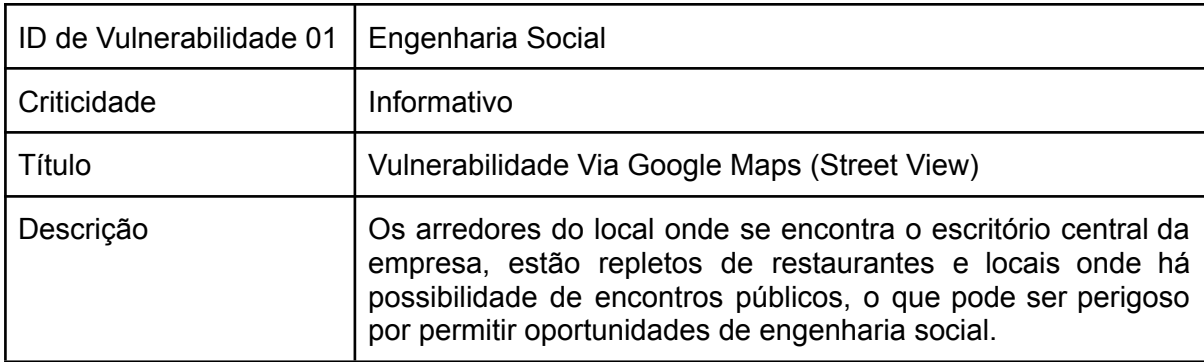

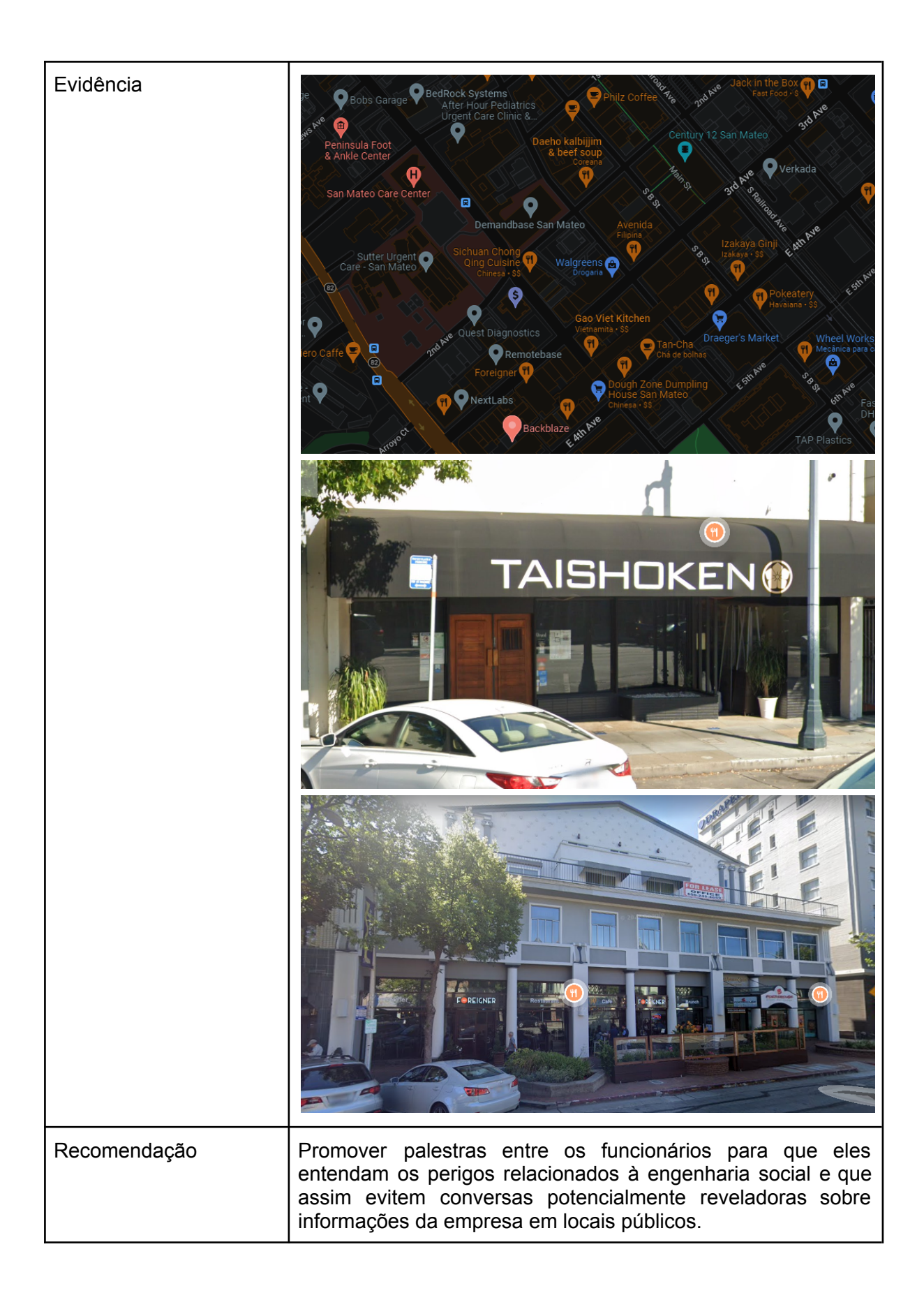

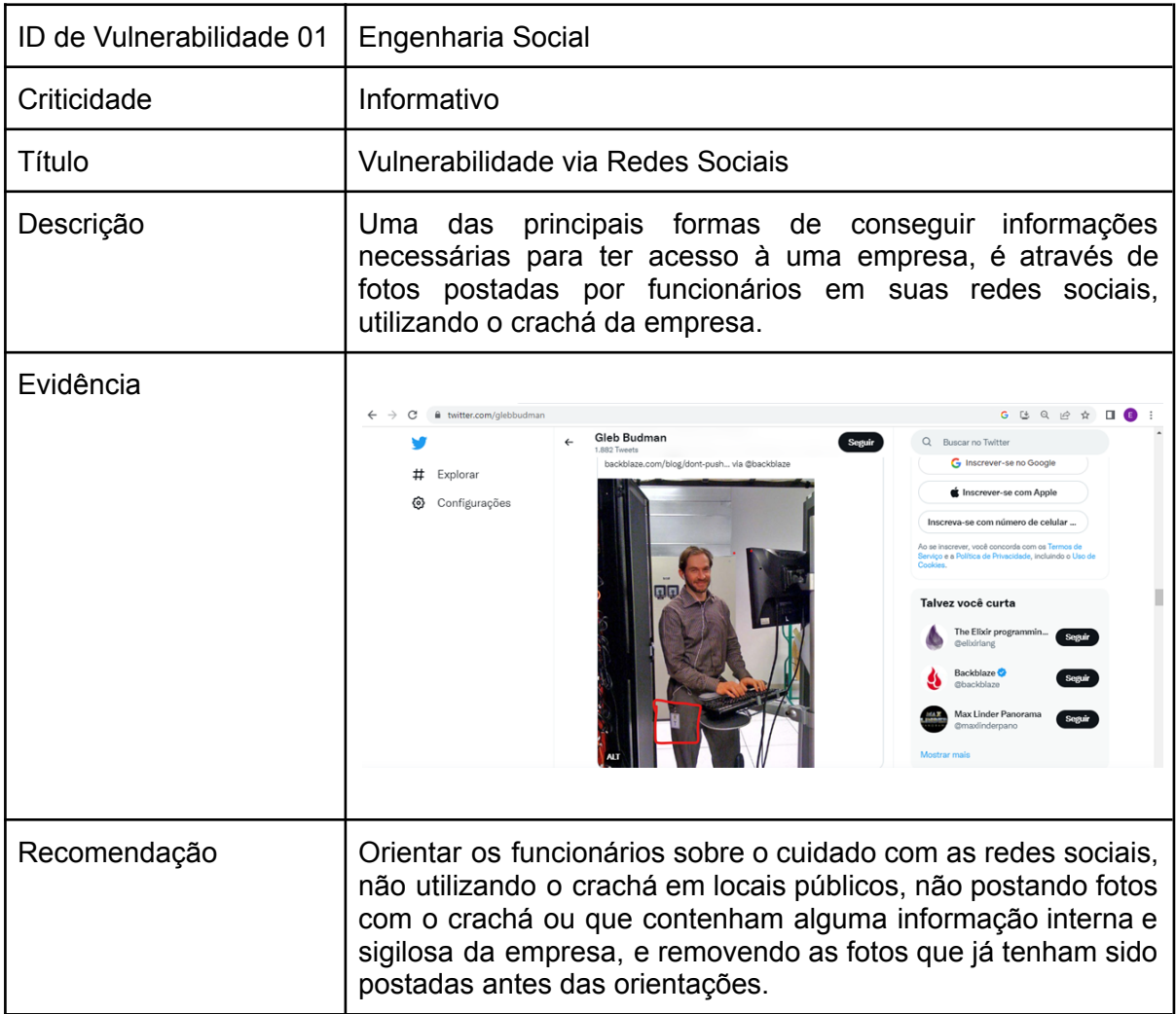

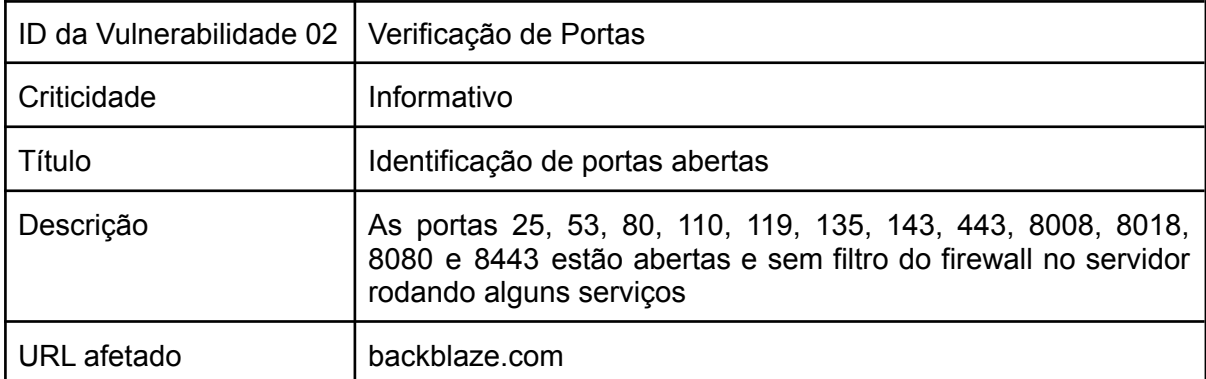

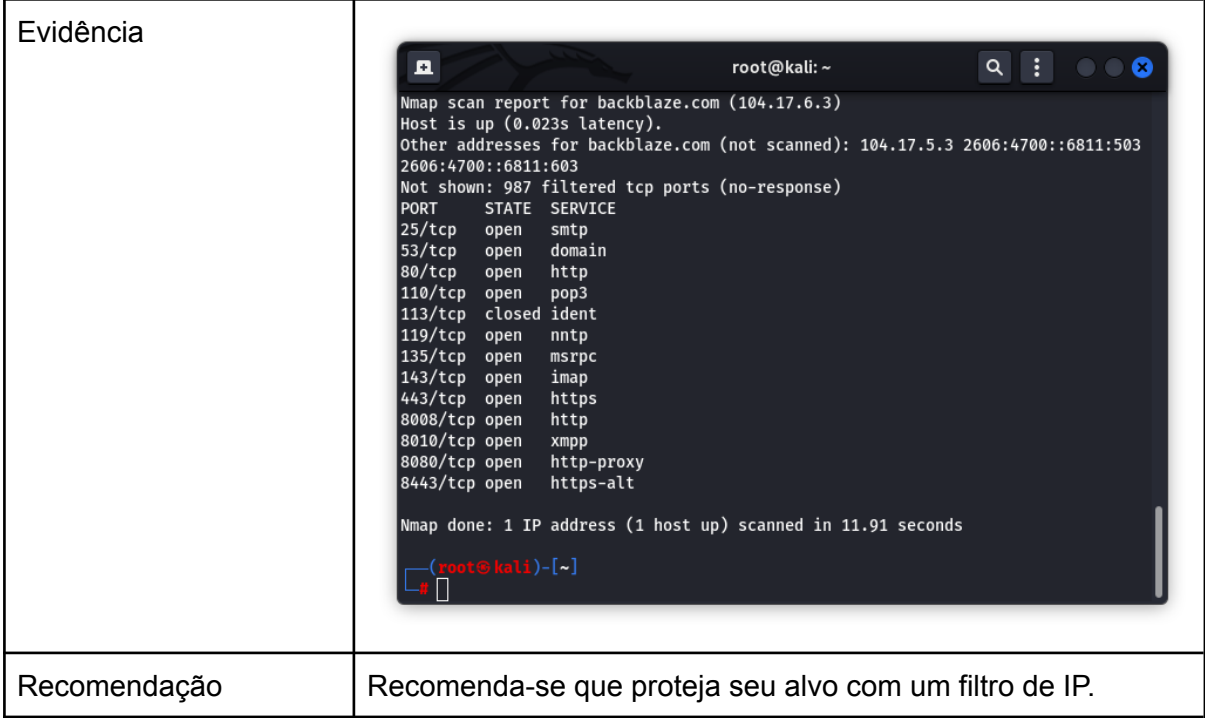

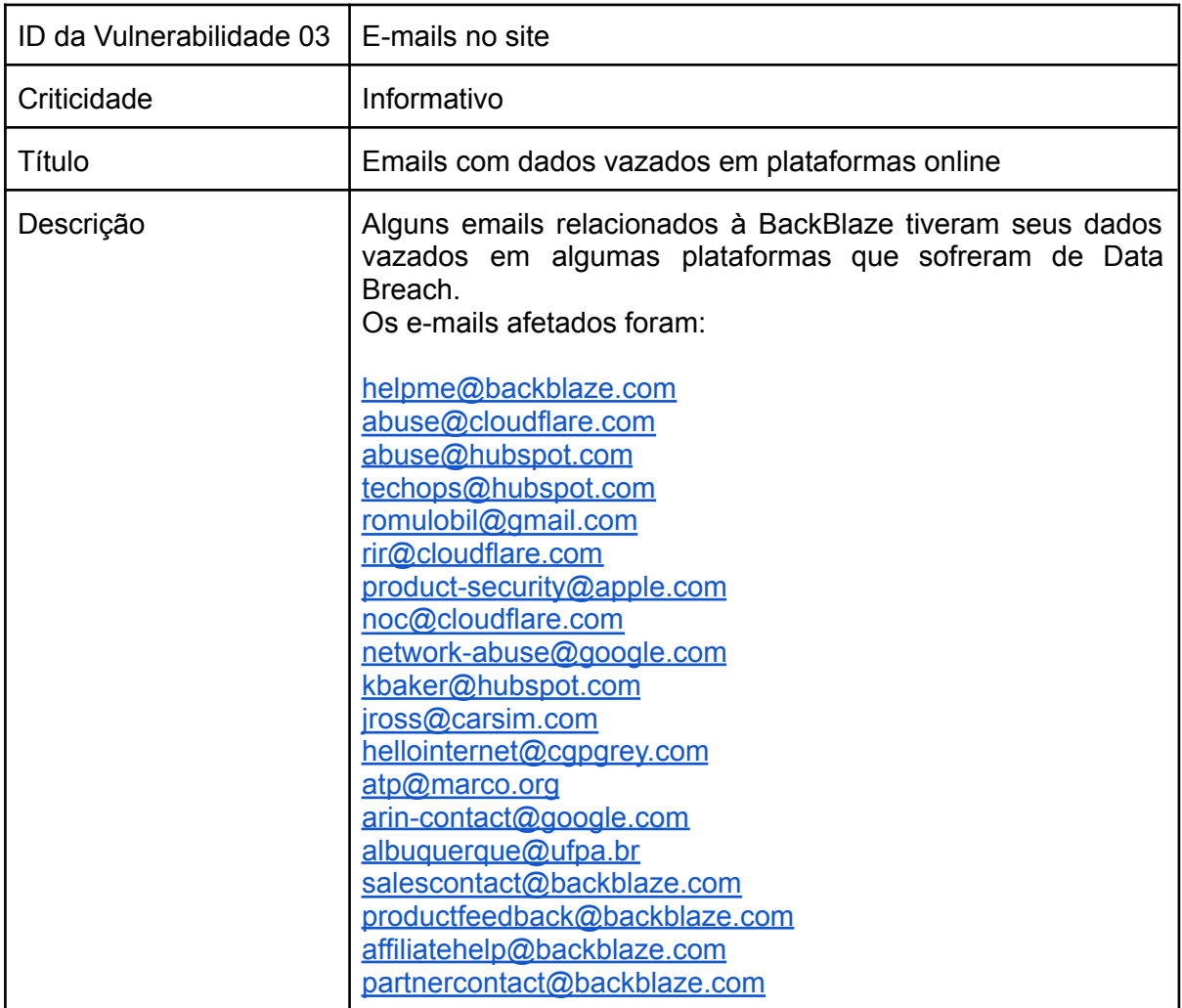

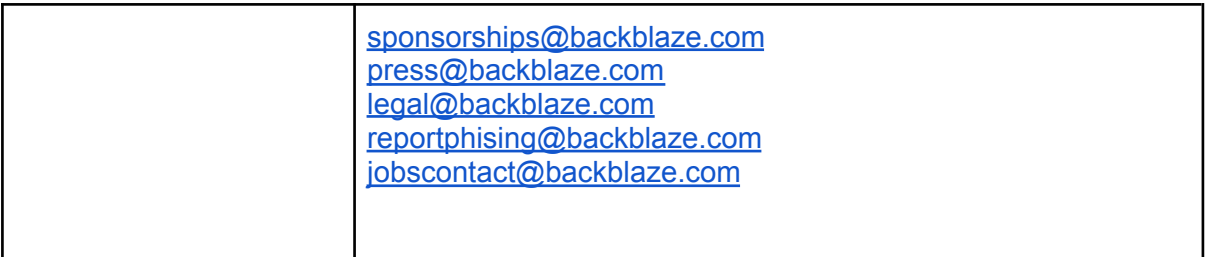

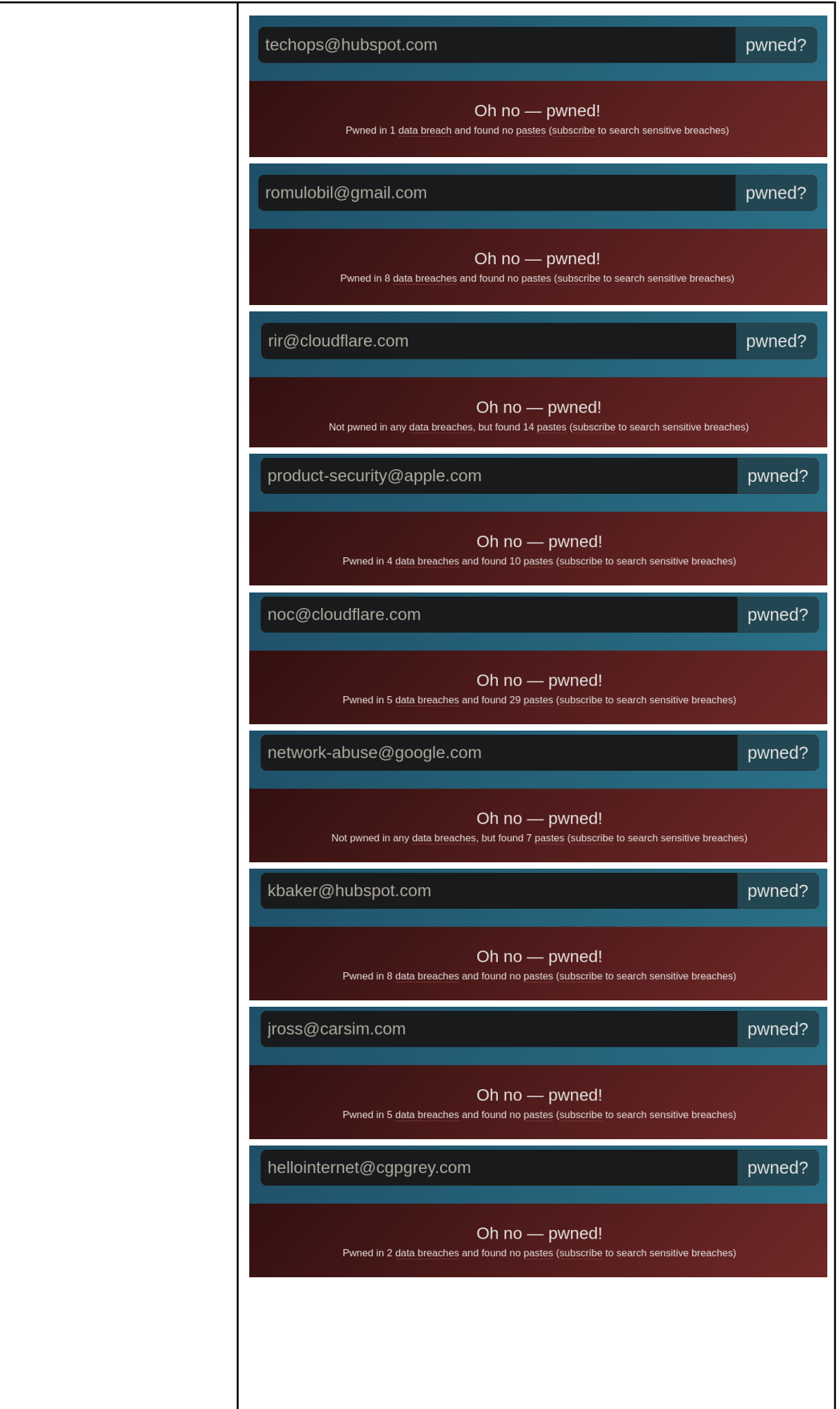

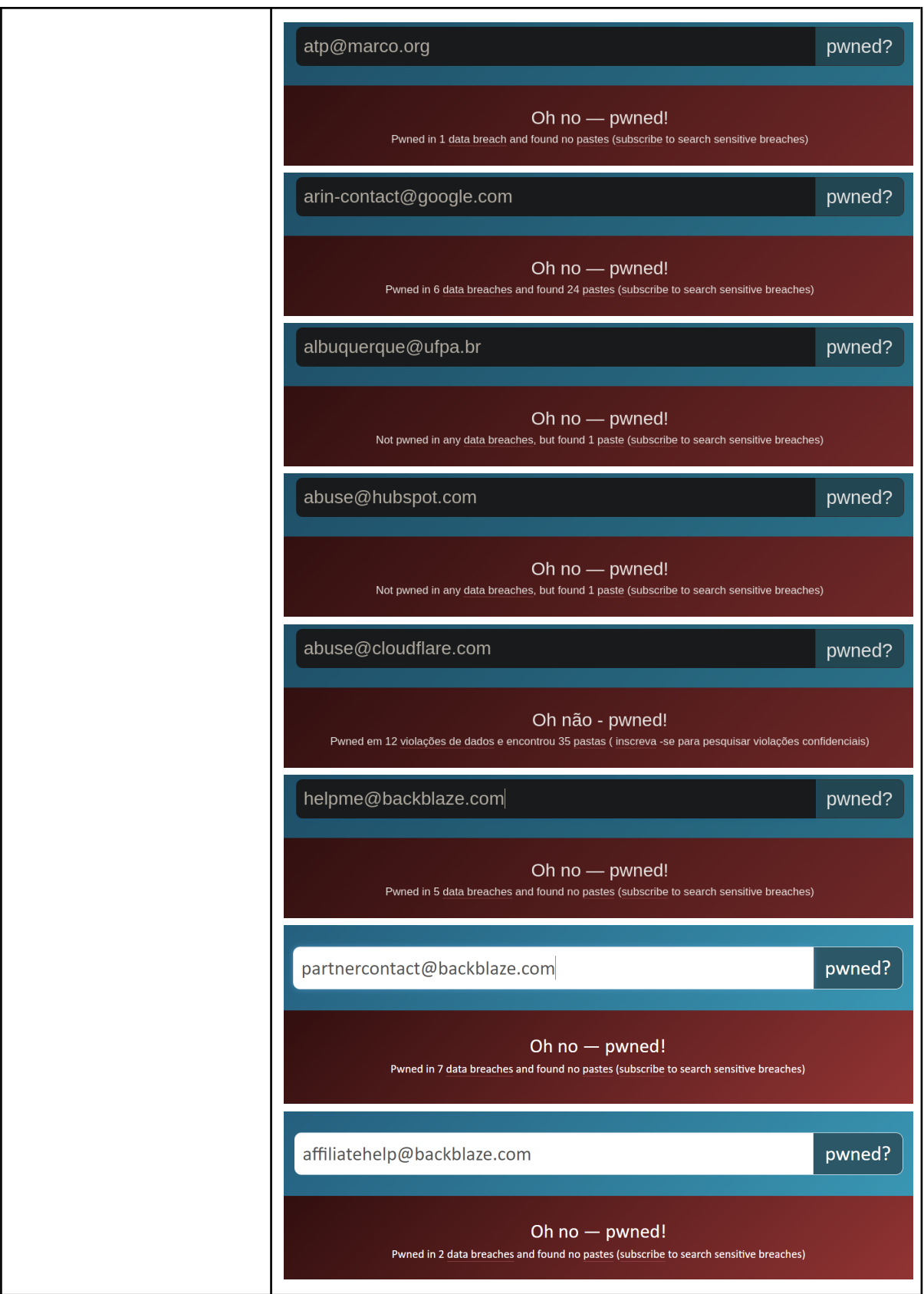

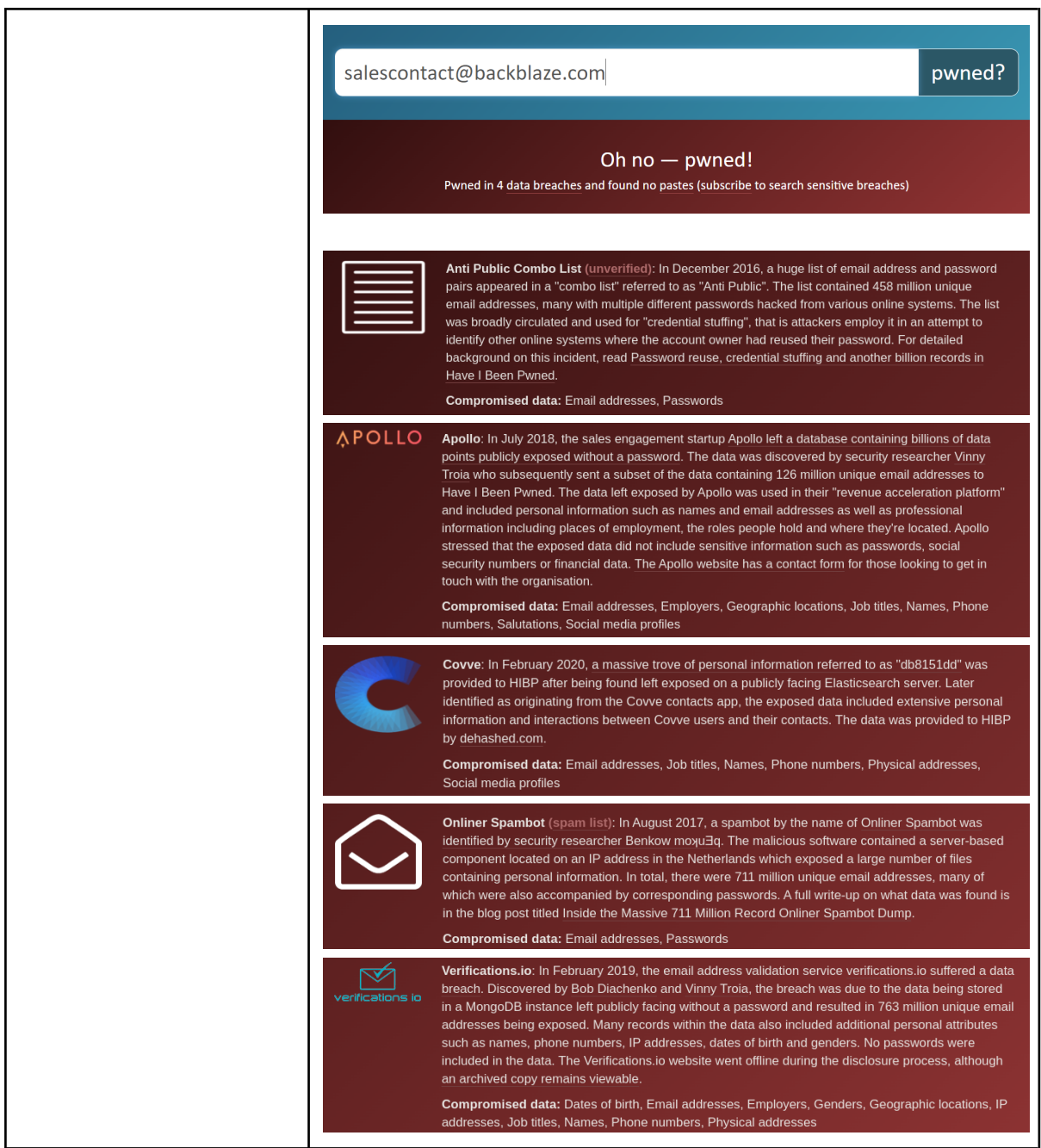

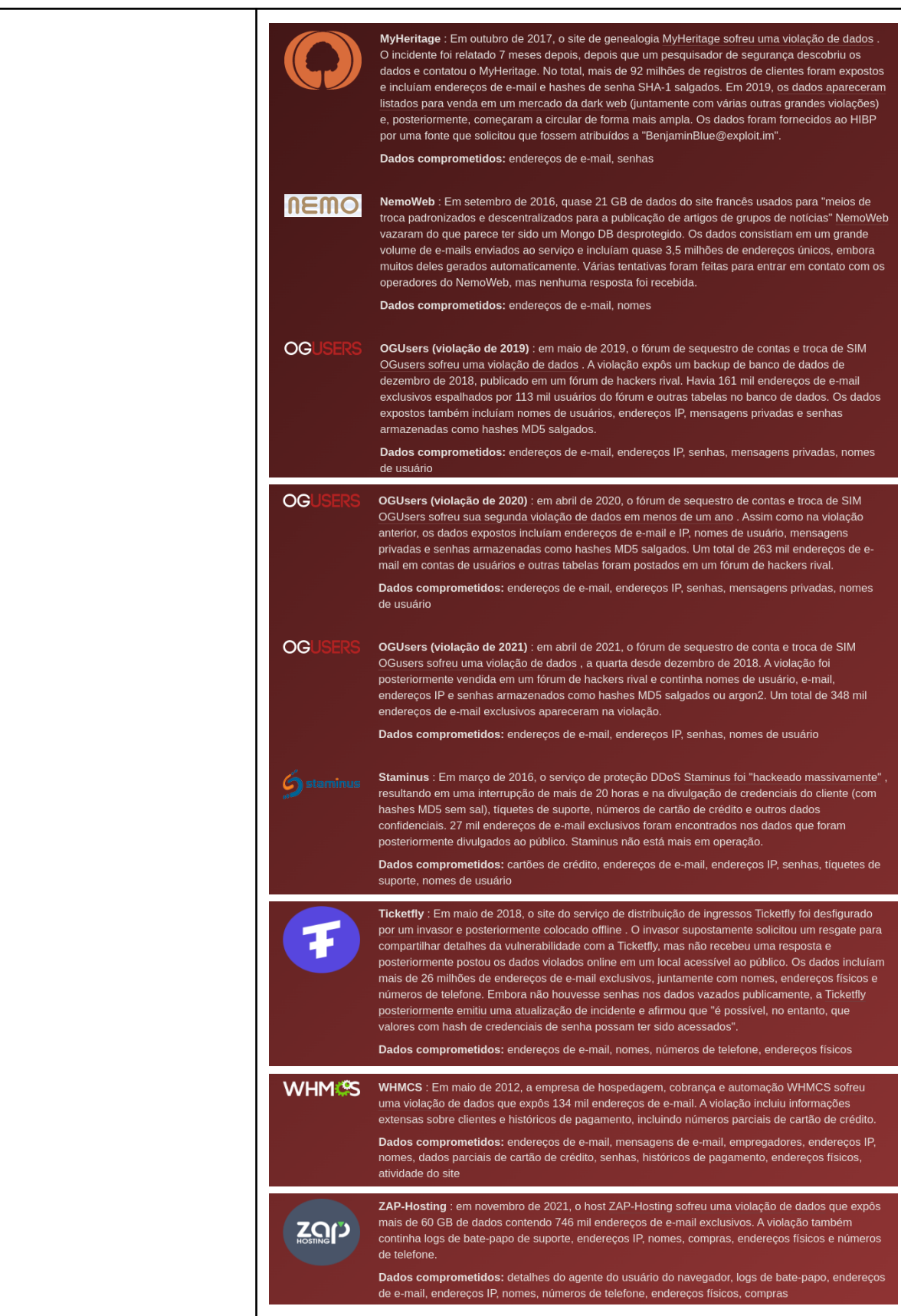

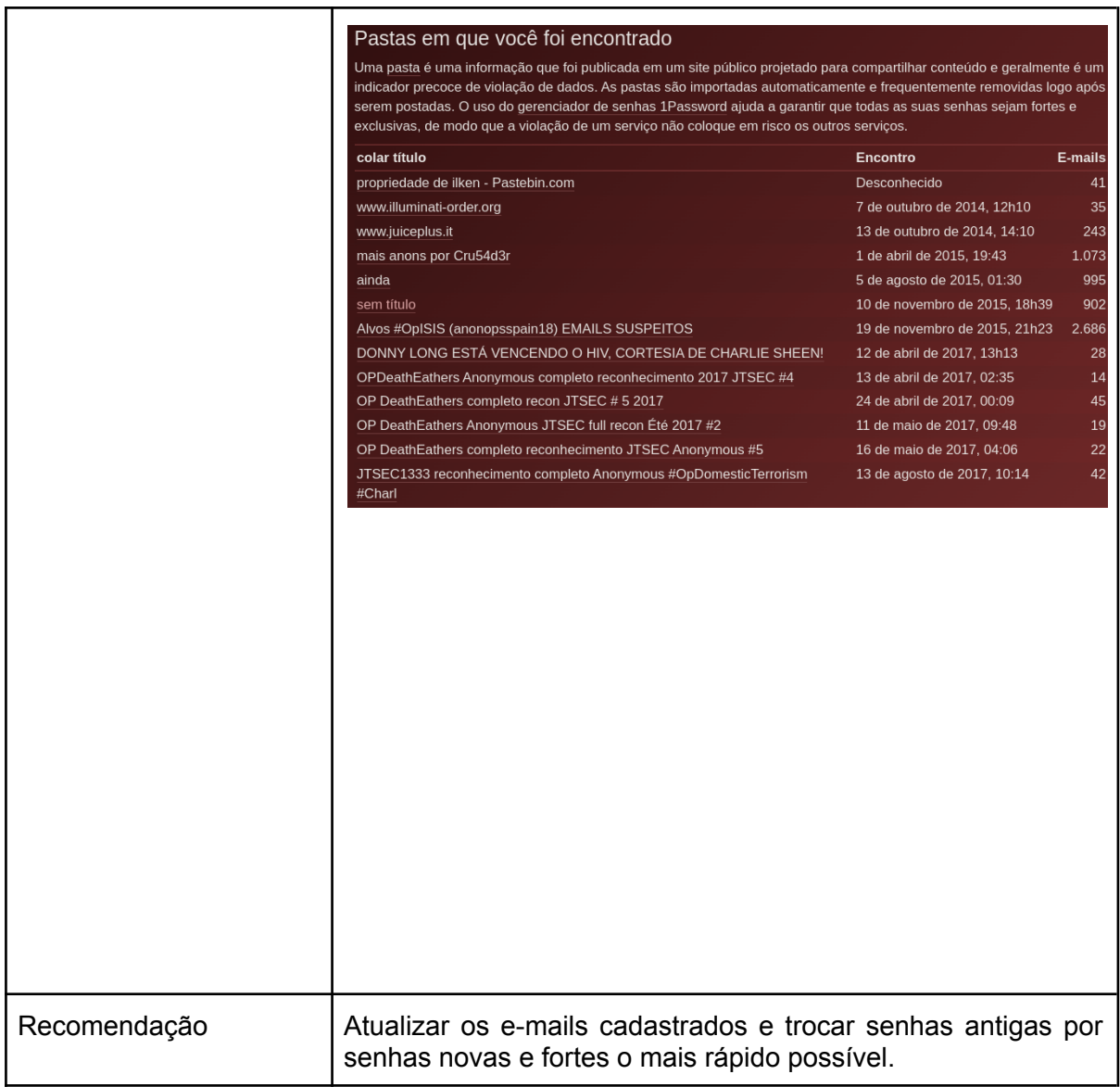

### **10. QUADRO SWOT DA SEGURANÇA DO SITE**

**Forças**: Certificado SSL emitido e API bem estruturada e configurada.

**Fraquezas**: Não identificadas.

**Oportunidades**: Diminuir possibilidades de engenharia social.

**Ameaças**: E-mails passíveis de serem invadidos e muitas portas abertas.

# **11. CONCLUSÕES E RECOMENDAÇÕES GERAIS**

Conforme detalhado no item 6, e de acordo com as vulnerabilidades encontradas nos testes, é possível concluir que o sucesso de um ataque pode resultar em perdas financeiras, de ativos ou de recursos, além de causar danos à imagem da plataforma. Portanto, sua remediação é média para os negócios, exigindo que seja providenciada em curto intervalo de tempo. A abordagem dos testes realizados não considera a probabilidade do agente de ameaça, nem responde por qualquer um dos vários detalhes técnicos associados à sua aplicação específica. Qualquer um desses fatores poderia afetar significativamente a probabilidade global de um atacante encontrar e explorar uma vulnerabilidade particular. Esta classificação também não leva em conta o impacto real sobre o negócio. É necessário que a área específica de segurança da plataforma defina qual o grau de risco de segurança das aplicações que está disposta a aceitar. Cabe ressaltar, que novas ameaças, novas vulnerabilidades e mudanças na probabilidade ou nas consequências podem vir a ampliar os riscos anteriormente avaliados como pequenos. Convém que a análise crítica dos riscos pequenos e aceitos considere cada risco separadamente e em conjunto, a fim de avaliar seu impacto potencial agregado. Se os riscos não estiverem dentro da categoria "informativo" ou "baixo", convém que eles sejam tratados utilizando-se uma ou mais de uma das opções consideradas.

### **12. REFERÊNCIAS**

DNS Dumpster: **dns recon & research, find & lookup dns records**. 2019. EUA: Hacker Target Pty Ltd, 2007. Software de Pentest. Disponível em: https://dnsdumpster.com/. Acesso em: 27 nov. 2022.

BUILT With: **Find out what websites are Built With**. 2022. Level 35 One International Towers 100 Barangaroo Avenue Sydney NSW 2000 Australia: BuiltWith® Pty Ltd, 2007. Software de Pentest. Disponível em: https://builtwith.com/. Acesso em: 27 nov. 2022.

NMAP: **A Network Mapper**. 7.93. EUA: Gordon "Fyodor" Lyon, 1997. Software de Pentest. Acesso em: 27 nov. 2022.

SPIDERFOOT: **SpiderFoot automates OSINT so you can find what matters, faster**. 4.0. EUA: Steve Micallef, 2005. Software de Pentest. Disponível em: https://www.spiderfoot.net/. Acesso em: 27 nov. 2022.

HAVE I Been Pwned?: **Check if your email or phone is in a data breach**. 2022. EUA: TroyHunt, 2013. Software de Pentest. Disponível em: https://haveibeenpwned.com/. Acesso em: 27 nov. 2022.